# **Configuring Java CAPS Environment Components for Application Adapters**

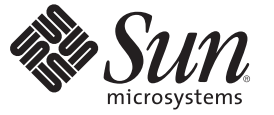

Sun Microsystems, Inc. 4150 Network Circle Santa Clara, CA 95054 U.S.A.

Part No: 820–4386–10 June 2008

Copyright 2008 Sun Microsystems, Inc. 4150 Network Circle, Santa Clara, CA 95054 U.S.A. All rights reserved.

Sun Microsystems, Inc. has intellectual property rights relating to technology embodied in the product that is described in this document. In particular, and without limitation, these intellectual property rights may include one or more U.S. patents or pending patent applications in the U.S. and in other countries.

U.S. Government Rights – Commercial software. Government users are subject to the Sun Microsystems, Inc. standard license agreement and applicable provisions of the FAR and its supplements.

This distribution may include materials developed by third parties.

Parts of the product may be derived from Berkeley BSD systems, licensed from the University of California. UNIX is a registered trademark in the U.S. and other countries, exclusively licensed through X/Open Company, Ltd.

Sun, Sun Microsystems, the Sun logo, the Solaris logo, the Java Coffee Cup logo, docs.sun.com, Java, and Solaris are trademarks or registered trademarks of Sun Microsystems, Inc. or its subsidiaries in the U.S. and other countries. All SPARC trademarks are used under license and are trademarks or registered trademarks of SPARC International, Inc. in the U.S. and other countries. Products bearing SPARC trademarks are based upon an architecture developed by Sun Microsystems, Inc.

The OPEN LOOK and SunTM Graphical User Interface was developed by Sun Microsystems, Inc. for its users and licensees. Sun acknowledges the pioneering efforts of Xerox in researching and developing the concept of visual or graphical user interfaces for the computer industry. Sun holds a non-exclusive license from Xerox to the Xerox Graphical User Interface, which license also covers Sun's licensees who implement OPEN LOOK GUIs and otherwise comply with Sun's written license agreements.

Products covered by and information contained in this publication are controlled by U.S. Export Control laws and may be subject to the export or import laws in other countries. Nuclear, missile, chemical or biological weapons or nuclear maritime end uses or end users, whether direct or indirect, are strictly prohibited. Export or reexport to countries subject to U.S. embargo or to entities identified on U.S. export exclusion lists, including, but not limited to, the denied persons and specially designated nationals lists is strictly prohibited.

DOCUMENTATION IS PROVIDED "AS IS" AND ALL EXPRESS OR IMPLIED CONDITIONS, REPRESENTATIONS AND WARRANTIES, INCLUDING ANY IMPLIED WARRANTY OF MERCHANTABILITY, FITNESS FOR A PARTICULAR PURPOSE OR NON-INFRINGEMENT, ARE DISCLAIMED, EXCEPT TO THE EXTENT THAT SUCH DISCLAIMERS ARE HELD TO BE LEGALLY INVALID.

# Contents

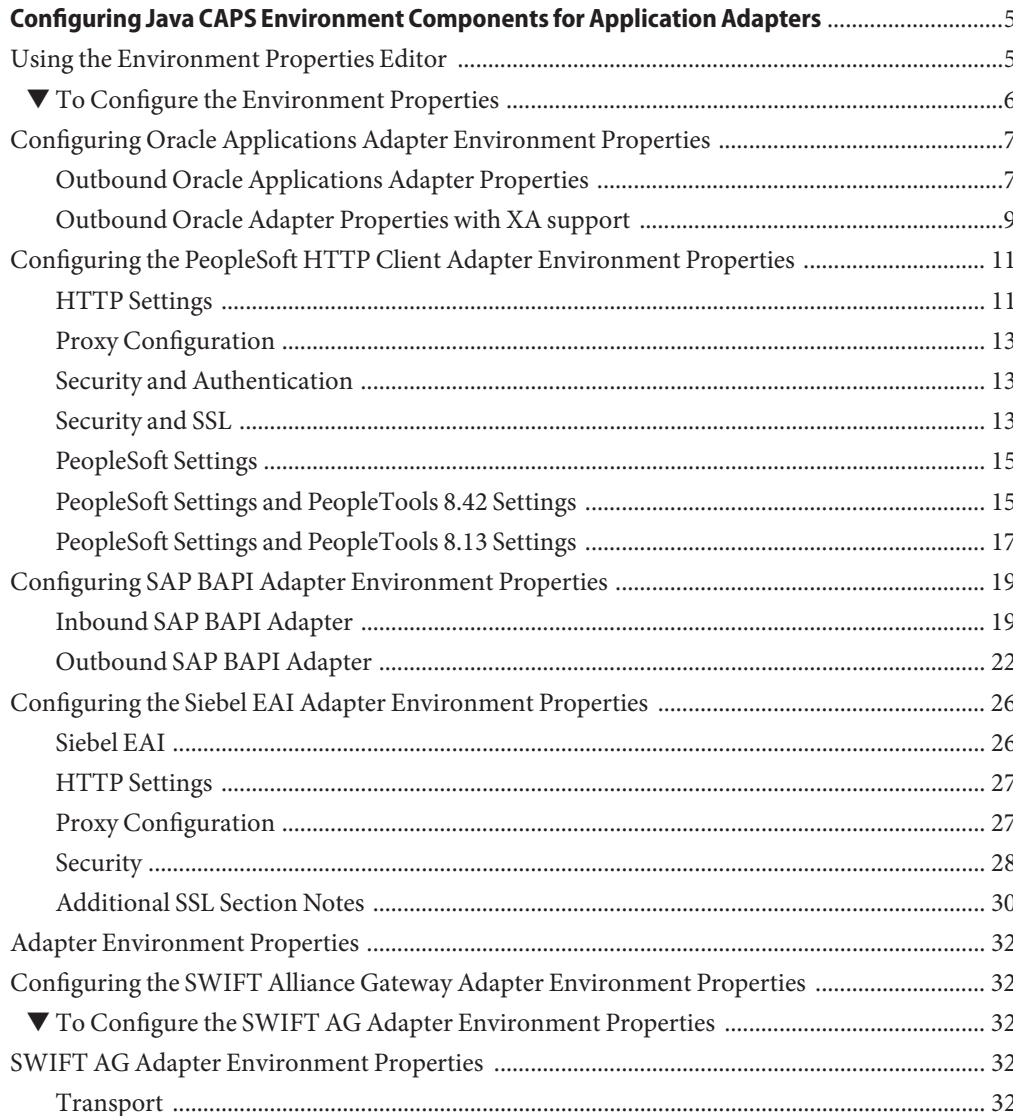

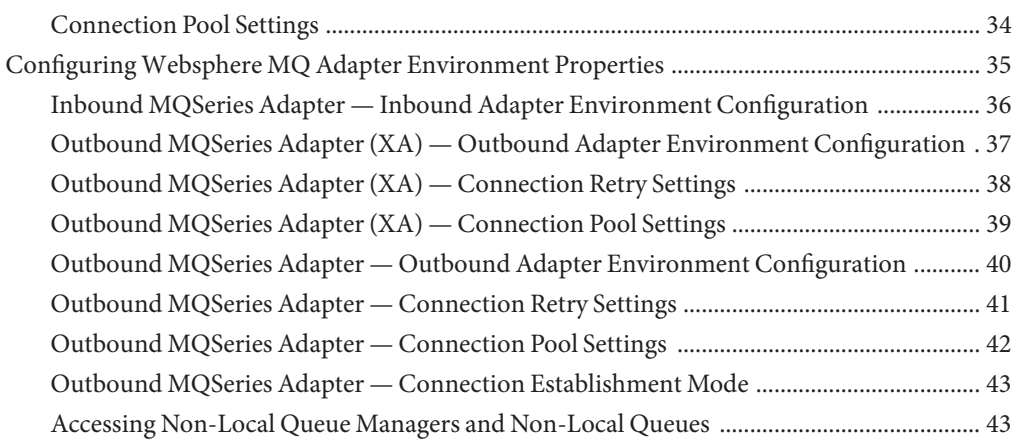

# <span id="page-4-0"></span>Configuring Java CAPS Environment Components for Application Adapters

The adapter environment configuration properties contain parameters that define how the adapter connects to and interacts with other Java CAPS components within the environment. The environment properties are accessed from the NetBeans IDE Services window. The following sections provide instructions on how to configure Java CAPS component environment properties and lists the environment properties for the various application adapters.

#### **What You Need to Know**

This topic provides information you should know to start configuring the environment properties."Using the Environment Properties Editor" on page 5.

#### **What You Need to Do**

These topics provide configuration information used to set the application adapter environment properties.

- ["Configuring Oracle Applications Adapter Environment Properties" on page 7.](#page-6-0)
- ["Configuring the PeopleSoft HTTP Client Adapter Environment Properties" on page 11.](#page-10-0)
- ["Configuring SAP BAPI Adapter Environment Properties" on page 19.](#page-18-0)
- ["Configuring the Siebel EAI Adapter Environment Properties" on page 26.](#page-25-0)
- ["Configuring the SWIFT Alliance Gateway Adapter Environment Properties" on page 32.](#page-31-0)
- ["Configuring Websphere MQ Adapter Environment Properties" on page 35.](#page-34-0)

### **Using the Environment Properties Editor**

The Adapter Environment Configuration properties contain parameters that define how the adapter connects to and interacts with other Java CAPS components within the Environment. The Environment properties are accessed from the NetBeans IDE Services window.

### <span id="page-5-0"></span>▼ **To Configure the Environment Properties**

- **From the NetBeans Services window, expand the CAPS Environment node. 1**
- **Expand the Environment created for your project and locate the External System for your specific adapter. 2**
- **Right-click the External System and select Properties from the popup menu.The Environment Configuration Properties window appears. 3**

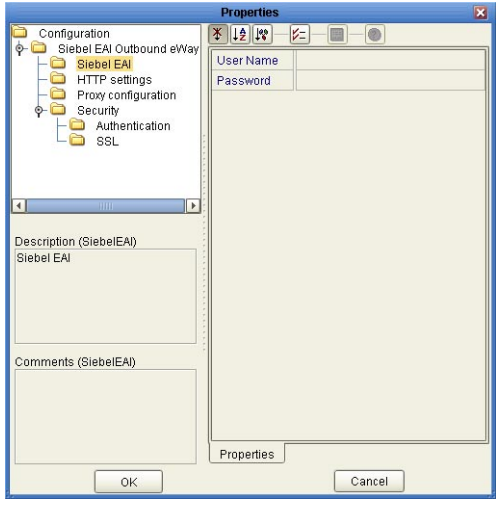

**FIGURE 1** Adapter Environment Configuration Properties Editor

- **From the Properties Editor, click on any folder to display the default configuration properties for 4 that section.**
- **Click on any property field to make it editable. 5**
- **Once you have finished modifying the properties, click OK to save your changes and close the editor. 6**

# <span id="page-6-0"></span>**Configuring Oracle Applications Adapter Environment Properties**

The Oracle Applications Adapter configuration parameters, accessed from the Environment Explorer tree, are organized into the following sections:

- "Outbound Oracle Applications Adapter Properties" on page 7.
- ["Outbound Oracle Adapter Properties with XA support" on page 9.](#page-8-0)

### **Outbound Oracle Applications Adapter Properties**

The Outbound Oracle Applications Adapter properties, accessed from the Environment Explorer tree, are organized into the following sections:

- "JDBC Connector Settings" on page 7.
- ["Connection Retry Settings" on page 8.](#page-7-0)

#### **JDBC Connector Settings**

The **JDBC Connector Settings**section of the Outbound Oracle Applications Environment contains the top-level parameters displayed in the following table.

| Name                | Description                                                                                   | <b>Required Value</b>                        |
|---------------------|-----------------------------------------------------------------------------------------------|----------------------------------------------|
| Description         | Enter a description for the<br>database.                                                      | A valid string.                              |
| <b>ServerName</b>   | Specifies the host name of the<br>external database server.                                   | Any valid string.                            |
| <b>DatabaseName</b> | Specifies the name of the database<br>instance used on the Server.                            | Any valid string.                            |
| PortNumber          | Specifies the I/O port number on<br>which the server is listening for<br>connection requests. | A valid port number.<br>The default is 1521. |
| <b>User</b>         | Specifies the user name that the<br>Adapter uses to connect to the<br>database.               | Any valid string.                            |
| Password            | Specifies the password used to<br>access the database.                                        | Any valid string.                            |

**TABLE 1** Outbound Adapter Environment JDBC Connector Settings

<span id="page-7-0"></span>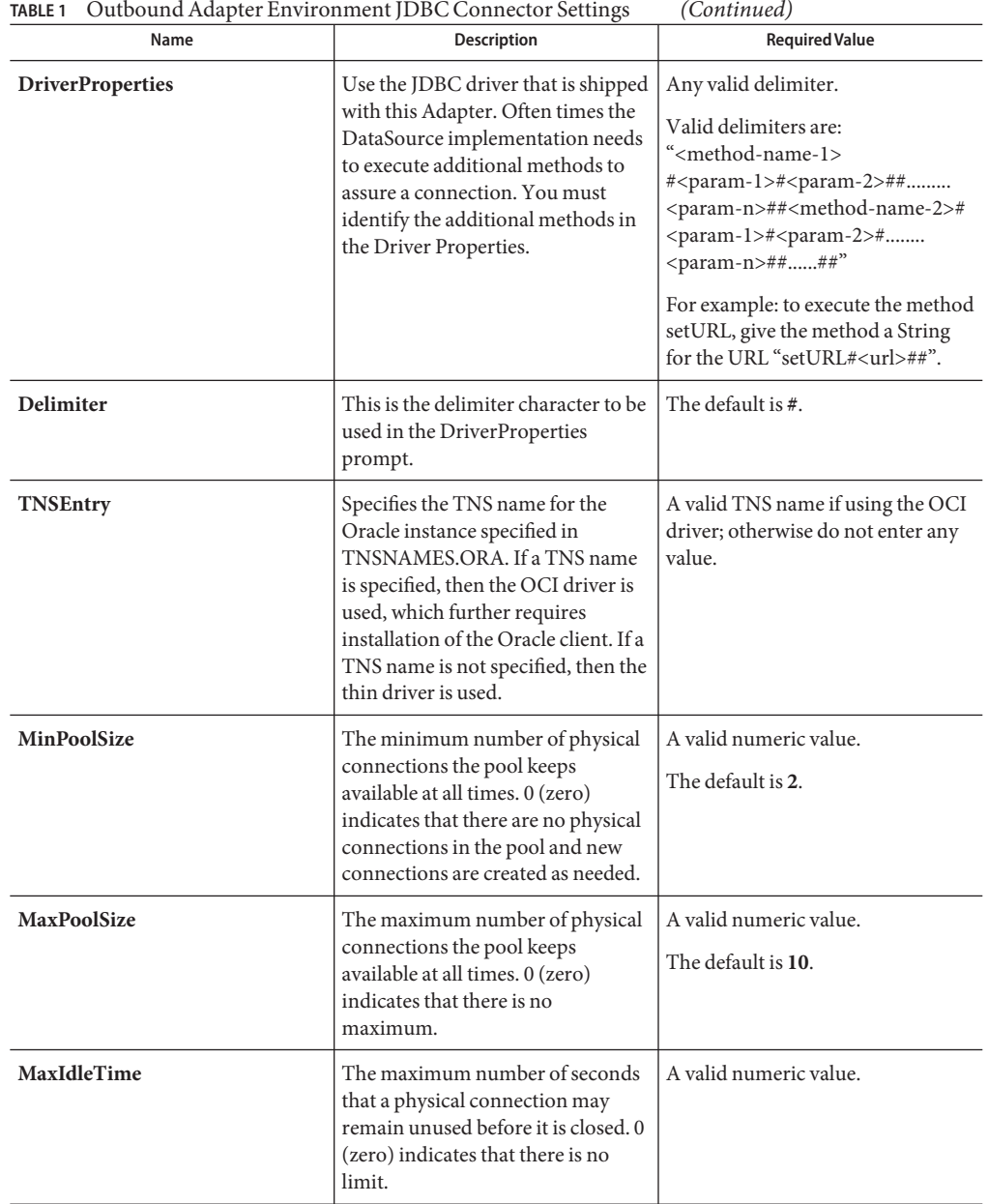

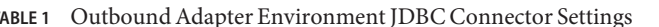

#### **Connection Retry Settings**

The **Connection Retry Settings**section of the Outbound Oracle Applications Environment contains the top-level parameters displayed in the following table.

| Name                            | <b>Description</b>                                                                                                    | <b>Required Value</b>                                                                                                    |  |
|---------------------------------|----------------------------------------------------------------------------------------------------|----------------------------------------------------------------------------------------------------|--|
| <b>ConnectionRetries</b>        | Specifies the number of retries to<br>establish a connection with the<br>Oracle database upon a failure to<br>acquire one.                                                                         | An integer indicating the number<br>of attempts allowed to establish a<br>connection.<br>The configured default is 0.                                                                         |  |
| <b>ConnectionRetry Interval</b> | Specifies the configured length of<br>the pause before each reattempt to<br>access the destination file. This<br>property is used in conjunction<br>with the property<br><b>ConnectionRetries.</b> | An integer indicating the<br>configured length of the time (in<br>milliseconds) before each<br>reattempt to access the destination<br>file.<br>The configured default is 1000 (1)<br>second). |  |

<span id="page-8-0"></span>**TABLE 2** Outbound Adapter Environment Connection Retry Settings

### **Outbound Oracle Adapter Properties with XA support**

The Outbound Oracle Applications Adapter properties with XA support, accessed from the Environment Explorer tree, are organized into the following sections:

- "JDBC Connector Settings (with XA support)" on page 9.
- ["Connection Retry Settings \(with XA support\)" on page 10.](#page-9-0)

#### **JDBC Connector Settings (with XA support)**

The **JDBC Connector Settings**section of the Outbound XA Oracle Applications Environment contains the top-level parameters displayed in the following table.

| Name                    | <b>Description</b>                                                                         | <b>Required Value</b>                        |
|-------------------------|--------------------------------------------------------------------------------------------|----------------------------------------------|
| Description             | Enter a description for the database.                                                      | A valid string.                              |
| <b>ServerName</b>       | Specifies the host name of the external database<br>server.                                | Any valid string.                            |
| PortNumber              | Specifies the I/O port number on which the server is<br>listening for connection requests. | A valid port number.<br>The default is 1521. |
| <b>Database</b><br>Name | Specifies the name of the database instance used on<br>the Server.                         | Any valid string.                            |
| User                    | Specifies the user name that the Adapter uses to<br>connect to the database.               | Any valid string.                            |

**TABLE 3** Outbound XA Adapter Environment JDBC Connector Settings

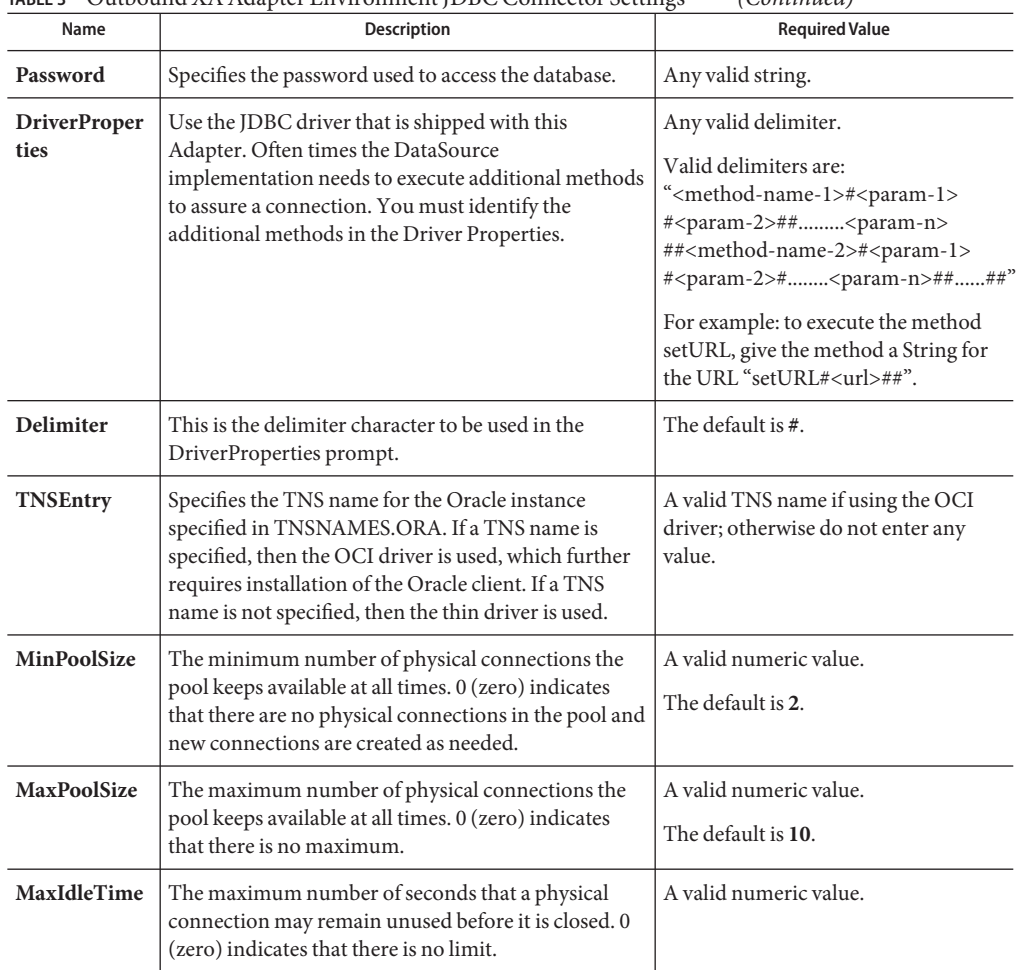

<span id="page-9-0"></span>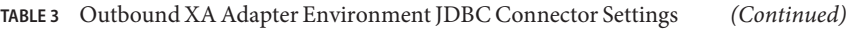

#### **Connection Retry Settings (with XA support)**

The **Connection Retry Settings**section of the Outbound XA Oracle Applications Environment contains the top-level parameters displayed in the following table.

| Name                                | <b>Description</b>                                                                                                    | <b>Required Value</b>                                                                                                    |  |
|-------------------------------------|----------------------------------------------------------------------------------------------------|----------------------------------------------------------------------------------------------------|--|
| Connection<br><b>Retries</b>        | Specifies the number of retries to establish a<br>connection with the Oracle database upon a failure to<br>acquire one.                                                                      | An integer indicating the number of<br>attempts allowed to establish a<br>connection.<br>The configured default is 0.                                                                      |  |
| Connection<br><b>Retry Interval</b> | Specifies the configured length of the pause before<br>each reattempt to access the destination file. This<br>property is used in conjunction with the property<br><b>ConnectionRetries.</b> | An integer indicating the configured<br>length of the time (in milliseconds)<br>before each reattempt to access the<br>destination file.<br>The configured default is 1000 (1)<br>second). |  |

<span id="page-10-0"></span>**TABLE 4** Outbound XA Adapter Environment Connection Retry Settings

# **Configuring the PeopleSoft HTTP Client Adapter Environment Properties**

This task describes how to set the environment map properties of the PeopleSoft Adapter.

The PeopleSoft HTTP Client Adapter properties, accessed from the Environment Explorer tree, are organized into the following sections:

- "HTTP Settings" on page 11.
- ["Proxy Configuration" on page 13.](#page-12-0)
- ["Security and Authentication" on page 13.](#page-12-0)
- ["Security and SSL" on page 13.](#page-12-0)
- ["PeopleSoft Settings" on page 15.](#page-14-0)
- ["PeopleSoft Settings and PeopleTools 8.42 Settings" on page 15.](#page-14-0)
- ["PeopleSoft Settings and PeopleTools 8.13 Settings" on page 17.](#page-16-0)

### **HTTP Settings**

The HTTP Settings section of the PeopleSoft HTTP Client Adapter Environment properties contains the top-level parameters displayed in the following table.

| Name            | <b>Description</b>                                                                                                    | <b>Required Value</b>                                                                                        |
|-----------------|----------------------------------------------------------------------------------------------------|----------------------------------------------------------------------------------------------------|
| <b>URL</b>      | Specifies the default URL used to establishing an HTTP<br>connection.<br>The Sun Enterprise Service Bus uses the PeopleSoft Adapter to<br>send an HTTP post request to PeopleSoft's HTTP listening<br>connector. The PeopleSoft HTTP listening connector monitors<br>specific ports for incoming HTTP messages. It is implemented as a<br>Java HTTPServlet object running inside WebLogic's application<br>server.<br>For PeopleTools 8.13, use the following:<br>Apache:<br>ш<br>http://<br><b>PSFTHOST</b><br>/servlets/psft.pt8.gateway.<br>Gatewayservlet<br>п<br>WebLogic:<br>http://<br><b>PSFTHOST</b><br>/servlets/gateway<br>PeopleTools 8.42:<br>ш<br>http://<br><b>PSFTHOST</b><br>:90/PSIGW/HttpListeningConnector<br>where, PSFTHOST is the PeopleSoft server host name.<br>You can verify the 8.42 HTTP listening connector<br>servlet by verifying the web.xml.<br>Note - The URL parameter does not support LDAP values. | The default URL used for<br>establishing an HTTP<br>connection.                                              |
| Content<br>type | Specifies the default Content-Type header value to include when<br>sending a request to the server.                                                                                                    | The default Content-Type<br>header value.<br>The configured default is:<br>text/xml;charset=iso 8859-1       |
| Encoding        | Specifies the default encoding used when reading or writing textual<br>data.                                                                                                    | The default encoding used<br>when reading or writing<br>textual data.<br>The configured default is<br>ASCII. |

**TABLE 5** Environment Configuration - HTTP Settings

### <span id="page-12-0"></span>**Proxy Configuration**

The **Proxy configuration** section of the PeopleSoft HTTP Client Adapter Environment properties contains the top-level parameters displayed in the following table.

| Name              | <b>Description</b>                                                    | <b>Required Value</b>                                                        |  |
|-------------------|-----------------------------------------------------------------------|------------------------------------------------------------------------------|--|
| <b>Proxy host</b> | Specifies the hostname of the HTTP proxy<br>server.                   | The hostname (string) of the HTTP proxy<br>server.                           |  |
| Proxy port        | Specifies the port of the HTTP proxy host.                            | The port number of the HTTP proxy server.<br>The configured default is 8080. |  |
| Proxy<br>username | Specifies the username for accessing the<br>HTTP proxy server.        | A user name (login) for the HTTP proxy server.                               |  |
| Proxy<br>password | Specifies the password required for<br>accessing the HTTP proxy host. | A password for the HTTP proxy server.                                        |  |

**TABLE 6** Environment Configuration - Proxy configuration

### **Security and Authentication**

The **Security and Authentication** section of the PeopleSoft HTTP Client Adapter Environment properties contains the top-level parameters displayed in the following table.

**TABLE 7** Environment Configuration - Security and Authentication

| Name                 | Description                                                                                            | <b>Required Value</b>                  |
|----------------------|----------------------------------------------------------------------------------------------------|----------------------------------------|
|                      | <b>Http username</b> Specifies the username used to authenticate the Web site<br>specified by the URL. | A user name with access<br>permission. |
| <b>Http password</b> | Specifies the password used to authenticate the Web site<br>specified by the URL.                      | A password linked to the user<br>name. |

### **Security and SSL**

The **Security and SSL** section of the PeopleSoft HTTP Client Adapter Environment properties contains the top-level parameters displayed in the following table.

**Note –** SSL is not currently supported for the PeopleSoft Adapter. This section is reserved for future product enhancement.

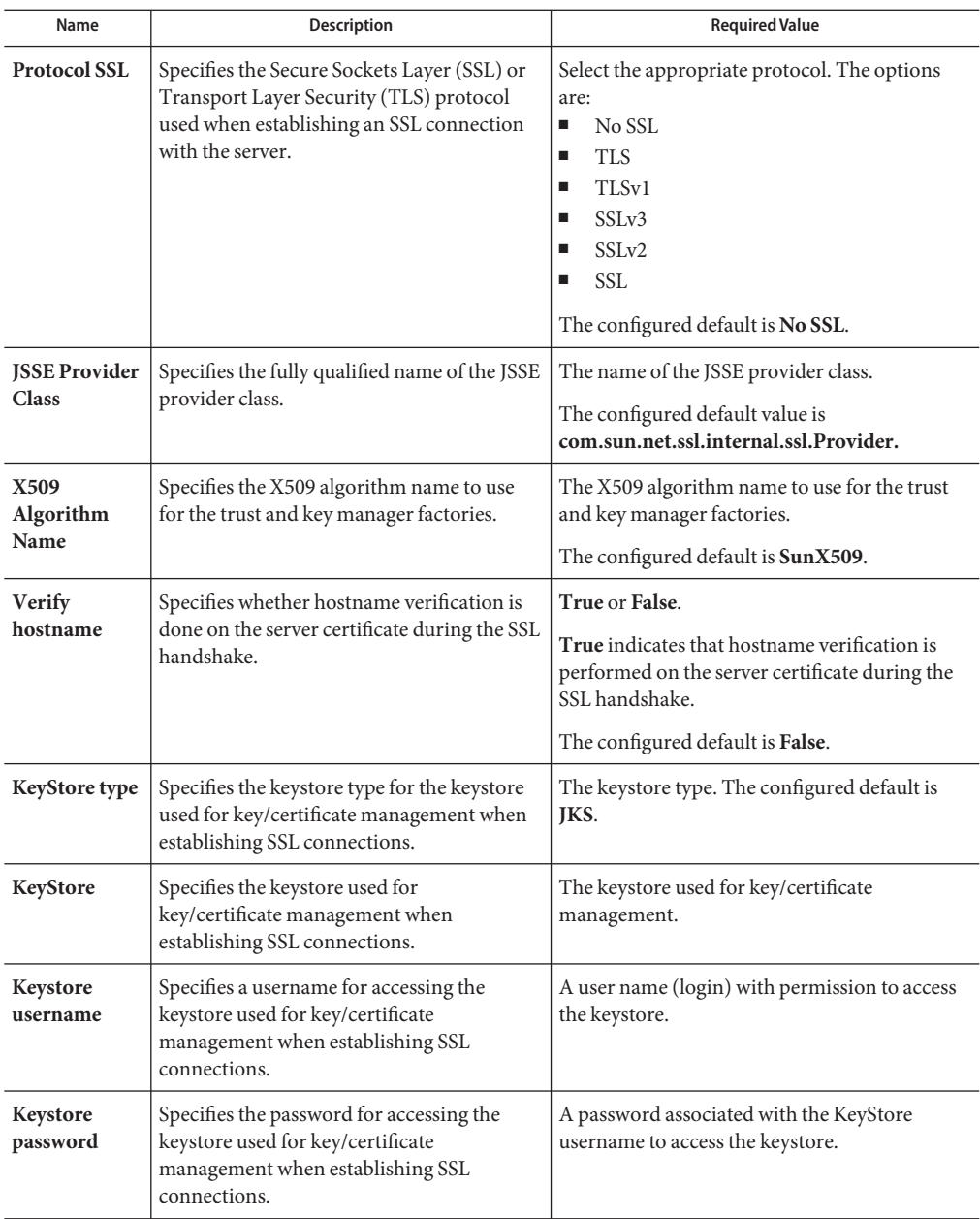

**TABLE 8** Environment Configuration - Security and SSL

|                               | $R$ iable 8 Environment Configuration - Security and SSL                                                                           | Continuea)                                             |
|-------------------------------|----------------------------------------------------------------------------------------------------|--------------------------------------------------------|
| Name                          | <b>Description</b>                                                                                                    | <b>Required Value</b>                                  |
| <b>TrustStore</b><br>type     | Specifies the truststore type of the truststore<br>used for CA certificate management when<br>establishing SSL connections.        | The truststore type.<br>The configured default is JKS. |
| <b>TrustStore</b>             | Specifies the truststore used for CA<br>certificate management when establishing<br>SSL connections.                               | The name of the truststore.                            |
| <b>TrustStore</b><br>password | Specifies the password for accessing the<br>truststore used for CA certificate<br>management when establishing SSL<br>connections. | A password that permits access to the<br>truststore.   |

<span id="page-14-0"></span>**TABLE 8** Environment Configuration - Security and SSL *(Continued)*

### **PeopleSoft Settings**

The **PeopleSoft Settings**section of the PeopleSoft HTTP Client Adapter Environment properties contains the top-level parameters displayed in the following table.

**TABLE 9** Environment Configuration - PeopleSoft Settings

| Name                          | <b>Description</b>                                                                                                    | <b>Required Value</b>              |
|-------------------------------|----------------------------------------------------------------------------------------------------|------------------------------------|
| PeopleTools<br><b>Version</b> | Specifies the version of PeopleTools installed. The value Select 8.13 or 8.42.<br>options are:<br>8.42: PeopleTools version 8.42<br>8.13: PeopleTools version 8.13 | The configured default is<br>8.42. |

### **PeopleSoft Settings and PeopleTools 8.42 Settings**

The **PeopleSoft Settings and PeopleTools 8.42 Settings**section of the PeopleSoft HTTP Client Adapter Environment properties contains the top-level parameters displayed in the following table.

The PeopleTools settings must match the configurations for the PeopleSoft server.

At minimum, you must specify the following properties:

- MessageName
- DestinationNode
- RequestingNode
- MessageVersion

| Name                          | <b>Description</b>                                                                                                    | <b>Required Value</b>                                                                                                    |  |
|-------------------------------|----------------------------------------------------------------------------------------------------|----------------------------------------------------------------------------------------------------|--|
| Message<br>Name               | Specifies the name of the message.                                                                                                    | The name of the message.                                                                                                    |  |
| <b>Message</b><br><b>Type</b> | Specifies the type of message being sent. The type<br>options are:<br>sync: Synchronous message<br>■<br>async: Asynchronous message<br>ш<br>ping: Ping message                                                                                           | Select sync, async, or ping.                                                                                                    |  |
| Requesting<br>Node            | Specifies the name of the node sending the request.                                                                                                    | The name of the node sending the<br>request.                                                                                        |  |
| <b>Destination</b><br>Node    | Specifies the name of the node that receives the<br>message. This parameter is optional when you<br>specified a default target node using the Default<br>Application Server Jolt connect string properties<br>in the integrationGateway.properties file. | The name of the node that receives the<br>message.                                                                                  |  |
| tion                          | <b>FinalDestina</b> Specifies the name of the node that ultimately<br>receives the message. This is common when a<br>PeopleSoft Integration Broker hub is used.                                                                                          | The name of the node that ultimately<br>receives the message.                                                                       |  |
| Message<br><b>Version</b>     | Specifies the message version.                                                                                                    | The message version.                                                                                                    |  |
| <b>Non</b><br>Repudiation     | Specifies whether the message content in the<br>request should be processed using nonrepudiation<br>logic.                                                                                                    | True or False.<br><b>True</b> indicates that nonrepudiation logic<br>will be used to process the message<br>content of the request. |  |
| OrigNode                      | Specifies the name of the node that started the<br>process. This property is optional.                                                                                                    | The name of the node that started the<br>process.                                                                                   |  |
| OrigProcess                   | Specifies the originating process by which the<br>message was initially generated.                                                                                                    | The originating process by which the<br>message was initially generated.                                                            |  |
| OrigUser                      | Specifies the user ID for the user from which the<br>message was initially generated.<br>This property is optional.                                                                                                    | The user ID for the user from which the<br>message was initially generated.                                                         |  |

**TABLE 10** Environment Configuration - PeopleSoft Settings and PeopleTools 8.42 Settings

| Name     | <b>Description</b>                                                                                                    | <b>Required Value</b>                                                                       |
|----------|----------------------------------------------------------------------------------------------------|---------------------------------------------------------------------------------------------|
| Password | Specifies the password as entered in the target<br>node's definition for the source node. The target<br>node authenticates the password when it receives<br>the message.<br>This parameter is only required if password<br>authentication is enabled for the source node<br>definition in the target database. | The password, as it is presented in the<br>target node's definition for the source<br>node. |

<span id="page-16-0"></span>**TABLE 10** Environment Configuration - PeopleSoft Settings and PeopleTools 8.42 Settings *(Continued)*

# **PeopleSoft Settings and PeopleTools 8.13 Settings**

The **PeopleSoft Settings and PeopleTools 8.13 Settings**section of the PeopleSoft HTTP Client Adapter Environment properties contains the top-level parameters displayed in the following table.

The PeopleTools settings must match the configurations for the PeopleSoft server.

At minimum, you must specify the following properties:

- MessageVersion
- FromNode
- ToNode
- Channel
- PublicationProcess
- Subject

**TABLE 11** Environment Configuration - PeopleSoft Settings and PeopleTools 8.13 Settings

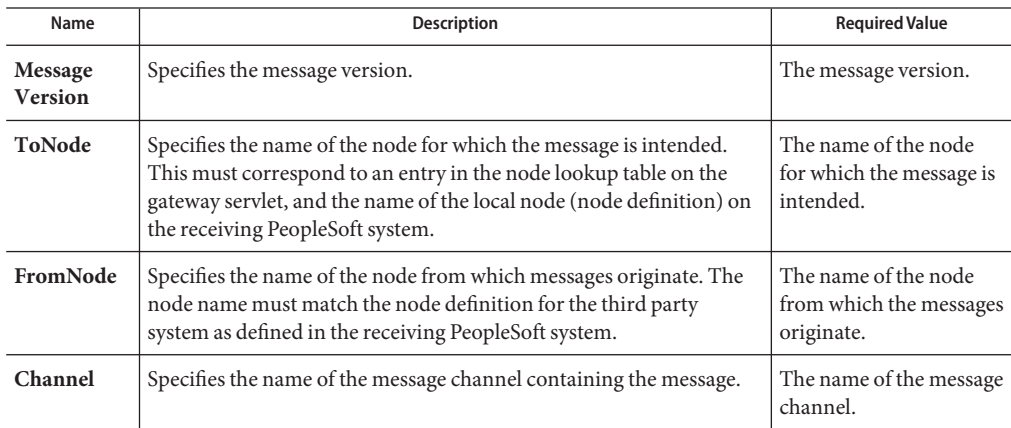

| Name                          | Description                                                                                                    | <b>Required Value</b>                                                                                        |
|-------------------------------|----------------------------------------------------------------------------------------------------|----------------------------------------------------------------------------------------------------|
| Publication<br><b>Process</b> | Specifies the application-defined name of the program that<br>generated the message. This may be required by the application.                                                                                                    | The application-defined<br>name of the program<br>that generated the<br>message.                             |
| Password                      | Specifies the password associated with the destination node.<br>This value is stored in the PeopleSoft database and must be<br>communicated to the system administrators for the publishing<br>system. If the node definition on the sending system has a node<br>group defined, the password will be present. If the node definition on<br>the receiving system has a node group defined, the password must be<br>present and must match the node group password.                                                                                                    | The password associated<br>with the destination<br>node.                                                     |
| DefaultData<br><b>Version</b> | Specifies the default message version for the sending system.                                                                                                    | The default message<br>version.                                                                              |
| Originating<br>Node           | Specifies the name of the node that originally published the message.<br>This property is used to prevent circular publishing. If not in the<br>XML file, the system sets it to the publishing node name.                                                                                                    | The name of the node<br>that originally published<br>the message.                                            |
| Publication<br>ID             | Specifies the system generated identifier for the publication.<br>The fields, FromNode, Channel, and PublicationID, uniquely<br>identify the publication. If the FromNode is specified and the<br>Publication ID is omitted, the publication ID is set to the next<br>available publication ID on that channel within the subscribing<br>PeopleSoft database.                                                                                                    | The system generated<br>identifier for the<br>publication.                                                   |
| Publisher                     | Specifies the application-defined operator ID class that published the<br>message. This may be required by the application.                                                                                                    | The application-defined<br>operator ID class that<br>published the message.                                  |
| SubChannel                    | Specifies the name of the subchannel that contains the message.<br>Messages in the same channel, but in different subchannels, are<br>assumed to refer to distinct objects (for example, different POs or<br>different employees), and are processed in parallel if possible. This<br>field contains the concatenated values that represent the subchannel.<br>For example, if the subchannel is Business Unit, Journal ID, then the<br>value of this field is M04123456789 where Business Unit = M04 and<br>Journal ID = $123456789$ . Include this field if the subscribing<br>PeopleSoft system has a defined subchannel, otherwise, it may be<br>omitted. | The name of the<br>subchannel that contains<br>the message. See the<br>description for the<br>naming format. |
| Subject                       | Specifies the name of the message as defined in the PeopleSoft<br>system.                                                                                                    | The name of the message<br>as defined in the<br>PeopleSoft system.                                           |

**TABLE 11** Environment Configuration - PeopleSoft Settings and PeopleTools 8.13 Settings *(Continued)*

| Name              | <b>Description</b>                                             | <b>Required Value</b>                                      |
|-------------------|----------------------------------------------------------------|------------------------------------------------------------|
| Subject<br>Detail | Specifies the application defined subtype of the message name. | The application defined<br>subtype of the message<br>name. |

<span id="page-18-0"></span>**TABLE 11** Environment Configuration - PeopleSoft Settings and PeopleTools 8.13 Settings *(Continued)*

### **Configuring SAP BAPI Adapter Environment Properties**

The SAP BAPI Environment System consists of the following properties categories.

- "Inbound SAP BAPI Adapter" on page 19.
- ["Outbound SAP BAPI Adapter" on page 22.](#page-21-0)

### **Inbound SAP BAPI Adapter**

The inbound Adapter Environment properties include server connection parameters that are required to implement the project, and are configured in the inbound Adapter Environment Properties window.

The Inbound SAP BAPI Adapter includes the following configuration section:

- "Server Connection Settings" on page 19.
- ["Server Security Settings" on page 21.](#page-20-0)
- ["MDB Settings" on page 22.](#page-21-0)

#### **Server Connection Settings**

The following are the Server Connection Settings.

**TABLE 12** Inbound SAP BAPI Adapter—Server Connection Settings

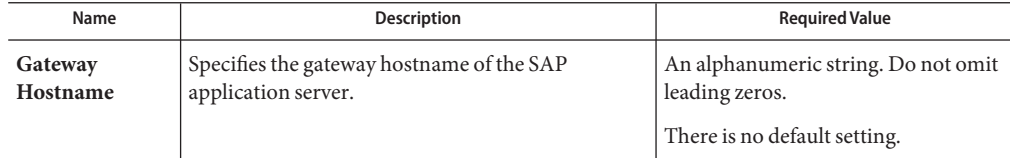

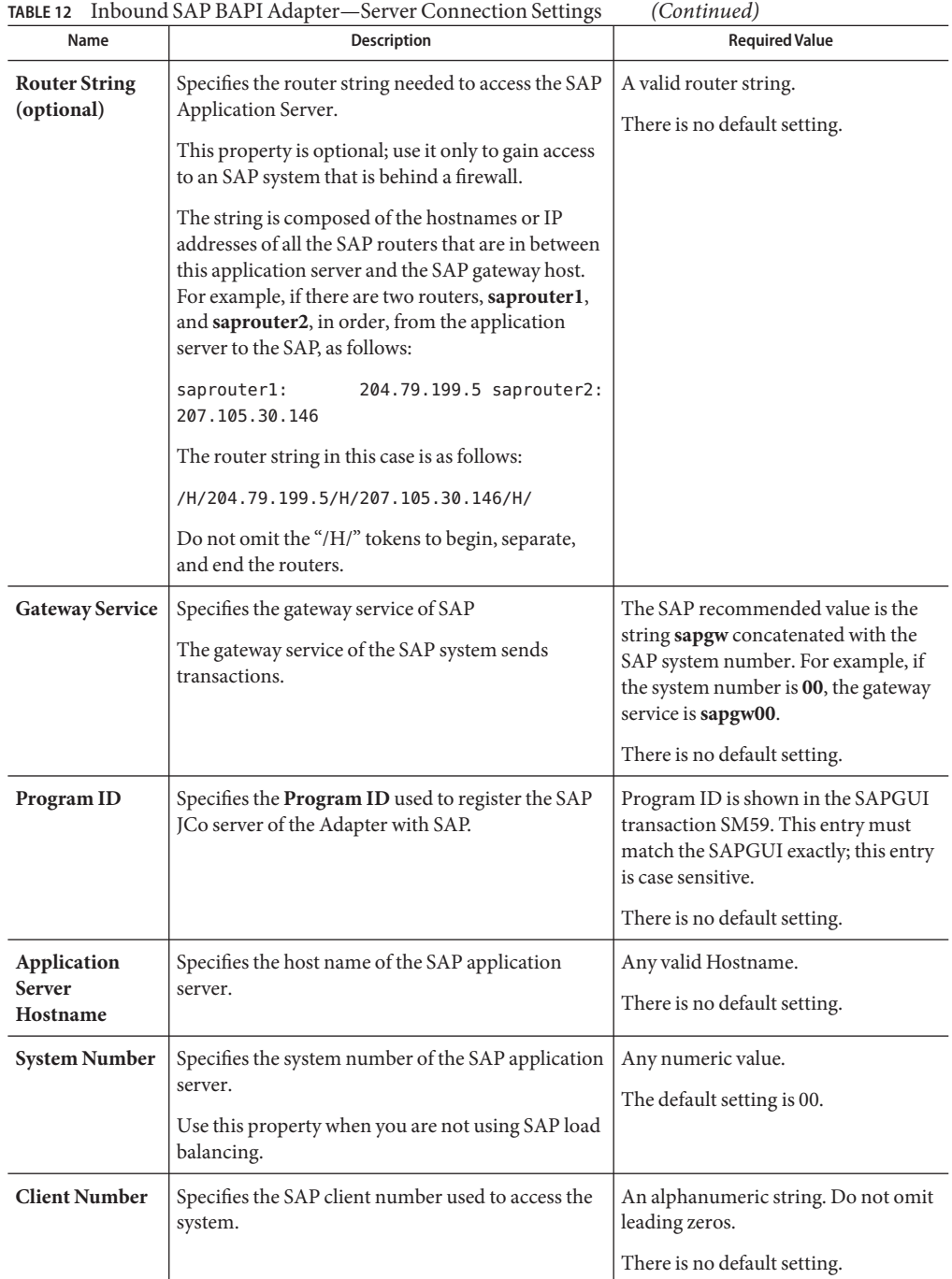

| Name                 | <b>Description</b>                                                  | <b>Required Value</b>                                                                                                    |
|----------------------|---------------------------------------------------------------------|----------------------------------------------------------------------------------------------------|
| <b>User</b>          | Specifies the user ID used to log on to the SAP<br>system.          | Any alphanumeric value.<br>There is no default setting.                                                                                                    |
| Password             | Specifies the password for the logon user.                          | An alphanumeric string.<br>There is no default setting.                                                                                                    |
| Language             | Specifies the logon language used for SAP access by<br>the Adapter. | A base language is required.<br>Languages include:<br>EN-English<br>ш<br>DE-German<br>■<br>JA-Japanese<br>■<br>KO-Korean<br>٠<br>The default is EN, English. |
| <b>System ID</b>     | Specifies the system ID of the SAP instance.                        | Any valid SAP System ID.<br>There is no default setting.                                                                                                    |
| <b>Character Set</b> | Sets the character encoding of the connecting SAP<br>system.        | Unicode or Non-unicode.<br>The default value is Non-unicode.                                                                                                 |

<span id="page-20-0"></span>**TABLE 12** Inbound SAP BAPI Adapter—Server Connection Settings *(Continued)*

#### **Server Security Settings**

The following Server Security Settings are used.

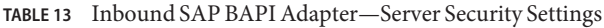

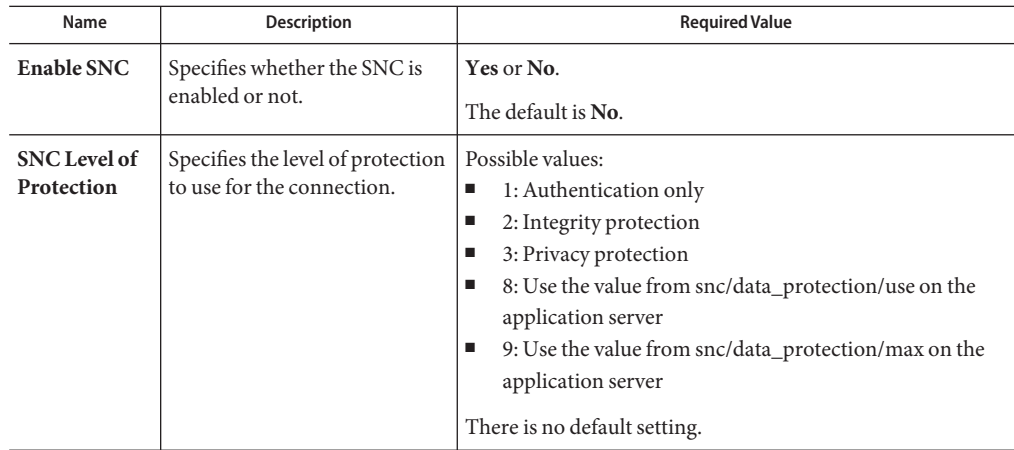

| Name                       | TABLE 13 INDOUNG SAP DAPT AGAPTED—SERVER SECURITY SETTINGS<br><b>Description</b> | (Continuea)<br><b>Required Value</b>                                                                                          |
|----------------------------|----------------------------------------------------------------------------------|----------------------------------------------------------------------------------------------------|
| <b>SNC Library</b><br>Path | of the external library.                                                         | Specifies the path and file name The default is the system-defined library as defined in the<br>environment variable SNC LIB. |
| <b>SNC My</b><br>Name      | Specifies the SNC My Name.                                                       | There is no default setting.                                                                                                  |

<span id="page-21-0"></span>**TABLE 13** Inbound SAP BAPI Adapter—Server Security Settings *(Continued)*

#### **MDB Settings**

The following MDB Settings are used.

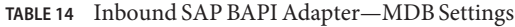

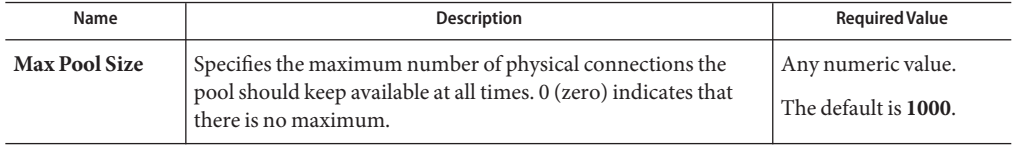

### **Outbound SAP BAPI Adapter**

The outbound Adapter Environment properties include client connection parameters that are required to implement the project using the Adapter in outbound mode communication. These parameters are configured in the outbound Adapter Environment Properties window.

The Outbound SAP BAPI Adapter includes the following configuration sections:

- "Client Connection Settings" on page 22.
- ["Client Security Settings" on page 24.](#page-23-0)
- ["Connection Retry Settings" on page 25.](#page-24-0)
- ["Connection Pool Settings" on page 25.](#page-24-0)

#### **Client Connection Settings**

The following Client Connection Settings are used.

**TABLE 15** Outbound SAP BAPI Adapter— Client Connection Settings

| Name                                     | Description                                            | <b>Required Value</b>                               |
|------------------------------------------|--------------------------------------------------------|-----------------------------------------------------|
| Application<br><b>Server</b><br>Hostname | Specifies the host name of the SAP application server. | Any valid Hostname.<br>There is no default setting. |

| IADLE 13                             | Outbound SAF DAFT Adapter— Chem Connection Settings                                                                                                   | (Conturnue)                                                                                                    |
|--------------------------------------|----------------------------------------------------------------------------------------------------|----------------------------------------------------------------------------------------------------|
| Name                                 | <b>Description</b>                                                                                                    | <b>Required Value</b>                                                                                                    |
| <b>System Number</b>                 | Specifies the system number of the SAP application<br>server.                                                                                         | Any numeric value.<br>The default setting is <b>00</b> .                                                                                                    |
|                                      | Use this property when you are not using SAP load<br>balancing.                                                                                       |                                                                                                    |
| <b>Client Number</b>                 | Specifies the SAP client number used to access the<br>system.                                                                                         | An alphanumeric string. Do not<br>omit leading zeros.                                                                                                    |
|                                      |                                                                                                    | There is no default setting.                                                                                                    |
| <b>User</b>                          | Specifies the user ID used to log on to the SAP system.                                                                                               | Any alphanumeric value.                                                                                                    |
|                                      |                                                                                                    | There is no default setting.                                                                                                    |
| Password                             | Specifies the password for the logon user.                                                                                                    | An alphanumeric string.                                                                                                    |
|                                      |                                                                                                    | There is no default setting.                                                                                                    |
| Language                             | Specifies the logon language used for SAP access by the<br>Adapter.                                                                                   | There are no required values.<br>EN-English<br>П                                                                                                    |
|                                      |                                                                                                    | DE-German<br>■                                                                                                    |
|                                      |                                                                                                    | JA-Japanese<br>Ξ                                                                                                    |
|                                      |                                                                                                    | KO-Korean<br>The default is EN, English.                                                                                                    |
| System ID                            | Specifies the System ID of the SAP instance.                                                                                                    | Any valid SAP System ID.                                                                                                    |
|                                      |                                                                                                    | There is no default setting.                                                                                                    |
| Gateway<br>Hostname                  | Specifies an Gateway host name for the Application<br>Server. This parameter is optional and should be                                                | An alphanumeric string. Do not<br>omit leading zeros.                                                                                                    |
| (optional)                           | configured when NOT using SAP Load Balancing.                                                                                                    | There is no default setting.                                                                                                    |
|                                      | Note - Do not specify any optional Router String here, as<br>the value is prepended to the Gateway Hostname.                                          |                                                                                                    |
| <b>Gateway Service</b><br>(optional) | Specifies an Gateway Service for the Application Server.<br>This parameter is optional and should be configured<br>when NOT using SAP Load Balancing. | The SAP recommended value is<br>the string sapgw concatenated<br>with the SAP system number.<br>For example, if the system<br>number is 00, the gateway<br>service is sapgw00. |
|                                      |                                                                                                    | There is no default setting.                                                                                                    |

**TABLE 15** Outbound SAP BAPI Adapter— Client Connection Settings *(Continued)*

<span id="page-23-0"></span>

|                                    | <b>TABLE 15</b> Outbound SAP BAPI Adapter— Client Connection Settings                                                                                                    | (Continued)                                                   |
|------------------------------------|----------------------------------------------------------------------------------------------------|---------------------------------------------------------------|
| Name                               | Description                                                                                                    | <b>Required Value</b>                                         |
| <b>Message Server</b><br>Hostname  | Specifies the host name of the Message Server IF using<br>Load Balancing.<br>Note - Do not specify any optional Router String here, as<br>the value will be prepended.                                                                                                    | There is no default value.                                    |
| Application<br>Server Group        | Specifies the name of the group of SAP Application<br>Servers that will be sharing the workload. This parameter<br>should be configured ONLY when using SAP Load<br>Balancing.                                                                                                    | There are no required values.<br>There is no default setting. |
| <b>Router String</b><br>(optional) | Specifies the router string needed to access the SAP<br>Application Server.<br>This property is optional; use it only to gain access to an<br>SAP system that is behind a firewall.<br>The string is composed of the hostnames or IP addresses<br>of all the SAP routers that are in between this application<br>server and the SAP gateway host. For example, if there<br>are two routers, saprouter1, and saprouter2, in order,<br>from the application server to the SAP, as follows:<br>saprouter1:<br>204.79.199.5 saprouter2:<br>207.105.30.146<br>The router string in this case is as follows:<br>/H/204.79.199.5/H/207.105.30.146/H/<br>Do not omit the "/H/" tokens to begin, separate, and end<br>the routers. | A valid router string.<br>There is no default setting.        |

#### **Client Security Settings**

The following Client Security Settings are used.

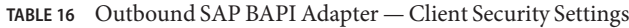

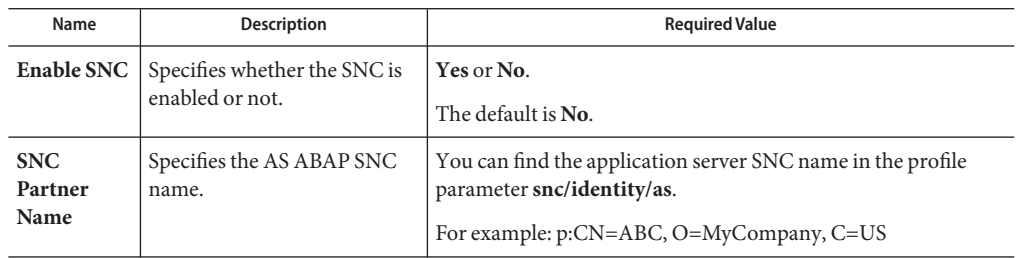

| Name                                 | Description                                                        | <b>Required Value</b>                                                                                                    |
|--------------------------------------|--------------------------------------------------------------------|----------------------------------------------------------------------------------------------------|
| <b>SNC</b> Level<br>of<br>Protection | Specifies the level of<br>protection to use for the<br>connection. | Possible values:<br>1: Authentication only<br>п<br>2: Integrity protection<br>п<br>3: Privacy protection<br>п<br>8: Use the value from snc/data_protection/use on the<br>٠<br>application server<br>9: Use the value from snc/data_protection/max on the<br>п<br>application server<br>There is no default setting. |
| <b>SNC</b><br>Library<br>Path        | Specifies the path and file<br>name of the external library.       | The default is the system-defined library as defined in the<br>environment variable SNC_LIB.                                                                                                    |
| X.509<br>Certificate                 | Specifies the X.509 certificate<br>information.                    | There is no default setting.                                                                                                    |
| <b>SNC My</b><br>Name                | Specifies the SNC My Name.                                         | There is no default setting.                                                                                                    |

<span id="page-24-0"></span>**TABLE 16** Outbound SAP BAPI Adapter — Client Security Settings *(Continued)*

#### **Connection Retry Settings**

The following Connection Retry Settings are used.

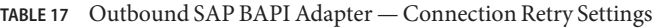

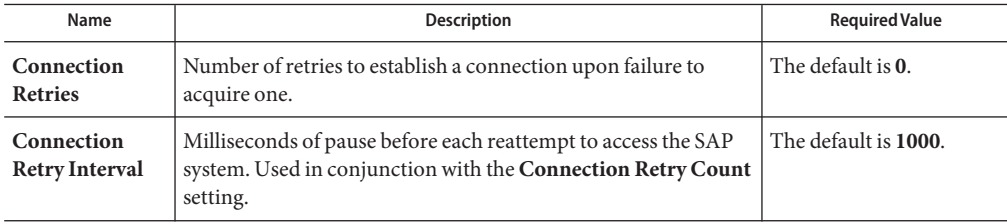

#### **Connection Pool Settings**

The following Connection Pool Settings are used by the external database.

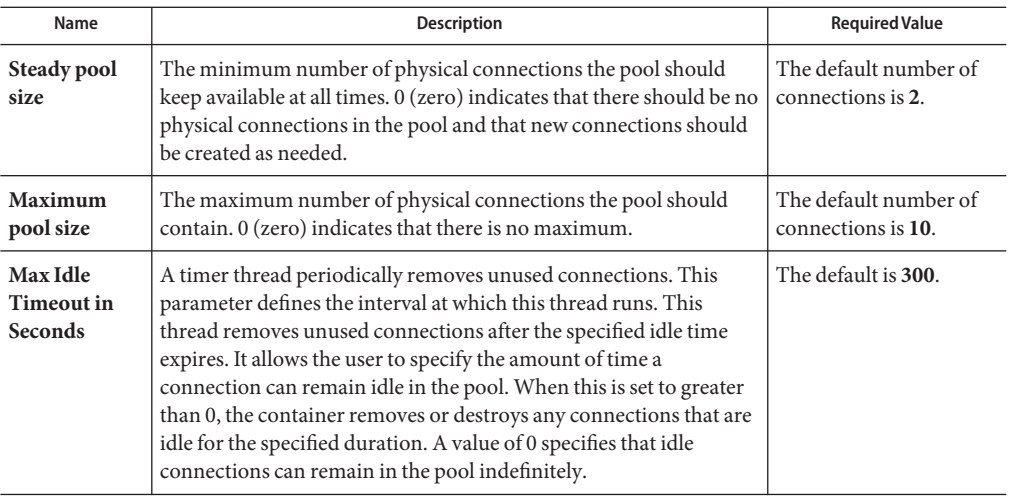

<span id="page-25-0"></span>**TABLE 18** Outbound SAP BAPI Adapter — Connection Pool Settings

### **Configuring the Siebel EAI Adapter Environment Properties**

This task describes how to set the environment properties of the Siebel EAI Adapter.

The Adapter Environment Configuration properties contain parameters that define how the adapter connects to and interacts with other Java CAPS components within the Environment. When you create a new Siebel EAI External System, you may configure the type of External System required.

Available External System properties include:

- "Siebel EAI" on page 26.
- ["HTTP Settings" on page 27.](#page-26-0)
- ["Proxy Configuration" on page 27.](#page-26-0)
- ["Security" on page 28.](#page-27-0)

#### **Siebel EAI**

Siebel EAI includes the configuration parameters listed in the table.

**TABLE 19** Environment Configuration — Siebel EAI

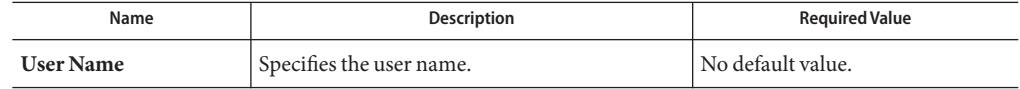

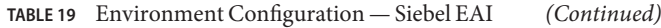

<span id="page-26-0"></span>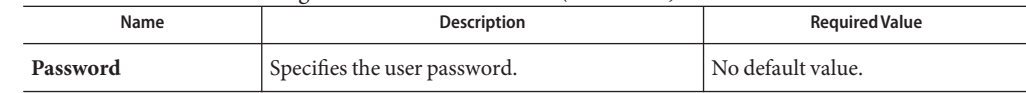

# **HTTP Settings**

HTTP Settings includes the configuration parameters listed in the table.

**TABLE 20** Environment Configuration — HTTP Settings

| Name       | <b>Description</b>                                                                                                    | <b>Required Value</b>                                                                        |
|------------|----------------------------------------------------------------------------------------------------|----------------------------------------------------------------------------------------------|
| <b>URL</b> | Specifies the default URL to be used for establishing<br>an HTTP or HTTPS connection. If HTTPS protocol<br>is specified, SSL must be enabled. | http://siebel/eai enu/start.swe<br>Note – The URL property does not support<br>LDAP entries. |

### **Proxy Configuration**

Proxy Configuration includes the configuration parameters listed in the table.

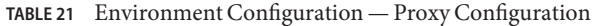

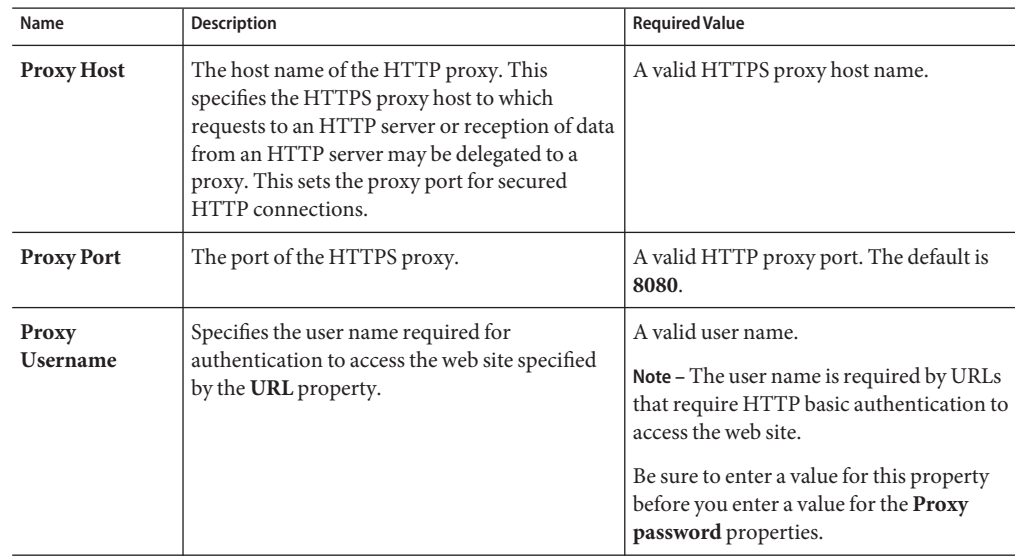

| $I$ $I$ $I$ $I$ $I$ $I$ $I$ $I$<br>Environment Conniguration — 1 Toxy Conniguration<br>Communications of the contractions of the contraction of the contraction of the contraction of the contraction of the contraction of the contraction of the contraction of the contraction of the contraction of the contracti |                                                                                                    |                                                                                                    |
|----------------------------------------------------------------------------------------------------|----------------------------------------------------------------------------------------------------|----------------------------------------------------------------------------------------------------|
| Name                                                                                                    | <b>Description</b>                                                                                                    | <b>Required Value</b>                                                                                                    |
|                                                                                                    | <b>Proxy Password</b> Specifies the password required for<br>authentication to access the web site specified<br>by the <b>URL</b> property. | The appropriate password.<br>Note – Be sure to enter a value for the<br>Proxy username properties before<br>entering this property. |

<span id="page-27-0"></span>**TABLE 21** Environment Configuration — Proxy Configuration *(Continued)*

### **Security**

The Environment Configuration Security properties are used to perform HTTP authentication and SSL connections. They include the following configuration sections:

- "Authentication" on page 28.
- "SSL" on page 28.

#### **Authentication**

Details for the Authentication settings used for HTTP authentication are detailed in the table.

| Name                 | <b>Description</b>                                                                      | <b>Required Value</b>                                                                                                    |
|----------------------|-----------------------------------------------------------------------------------------|----------------------------------------------------------------------------------------------------|
| <b>HTTP Username</b> | Specifies the user name for<br>authenticating the web site<br>specified by the URL.     | A valid user name.<br>Note – Enter a value for this property before you<br>enter a value for the HTTPpassword properties. |
| <b>HTTP Password</b> | Specifies the password used for<br>authenticating the web site<br>specified by the URL. | A valid password.<br>Note – Be sure to enter a value for the<br>HTTPusernameproperties before entering this<br>property.  |

**TABLE 22** Environment Configuration — Security and Authentication

#### **SSL**

Details for the SSL settings used for SSL connections are detailed in the table.

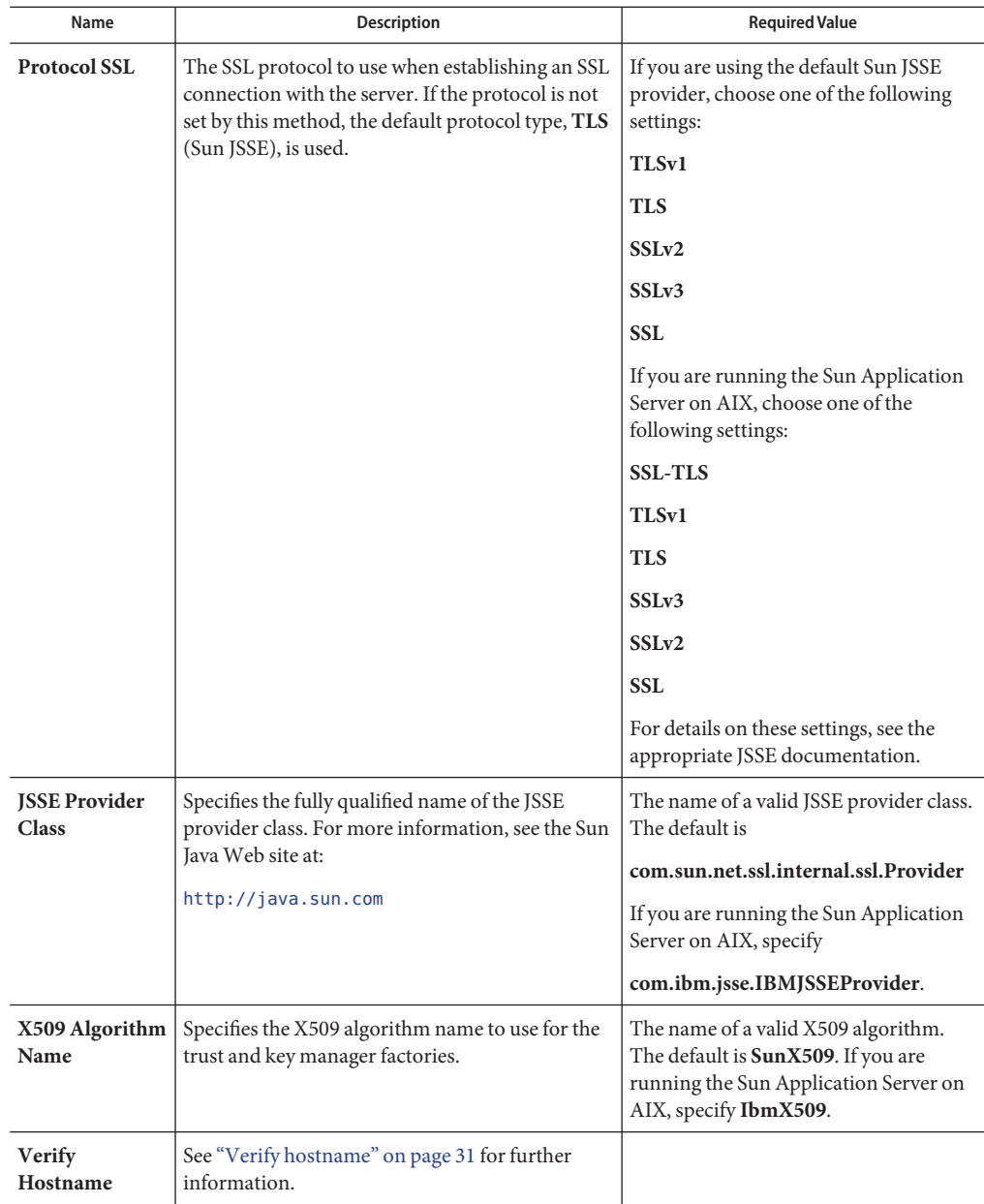

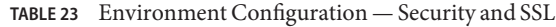

<span id="page-29-0"></span>

|                               | <b>TABLE 23</b> Environment Configuration — Security and SSL                                                                                                    | (Continued)                                                |
|-------------------------------|----------------------------------------------------------------------------------------------------|------------------------------------------------------------|
| Name                          | <b>Description</b>                                                                                                    | <b>Required Value</b>                                      |
| <b>KeyStore Type</b>          | Specifies the default KeyStore type. The keystore<br>type is used for key/certificate management when<br>establishing an SSL connection. If the default<br>KeyStore type is not set by this method, the<br>default KeyStore type, JKS, is used.                                |                                                            |
| <b>KeyStore</b>               | Specifies the default KeyStore file. The keystore is<br>used for key/certificate management when<br>establishing SSL connections.                                                                                                    | A valid package location.<br>There is no default value.    |
| KeyStore<br><b>Username</b>   | The username for accessing the keystore used for<br>key/certificate management when establishing<br>SSL connections.                                                                                                    |                                                            |
|                               | Note - If the keystore type is PKCS12 or JKS, the<br>keystore username properties is not used.<br>PKCS12 and JKS keystore types require<br>passwords for access but do not require user<br>names. If you enter a value for this property, it is<br>ignored for PKCS12 and JKS. |                                                            |
| <b>KeyStore</b><br>Password   | Specifies the default KeyStore password. The<br>password is used to access the KeyStore used for<br>key/certificate management when establishing<br>SSL connections.                                                                                                    | There is no default value.                                 |
| <b>TrustStore Type</b>        | The TrustStore type of the TrustStore used for<br>CA certificate management when establishing<br>SSL connections. If the TrustStore type is not set<br>by this method, the default TrustStore type, JKS,<br>is used.                                                           | A valid TrustStore type.                                   |
| <b>TrustStore</b>             | Specifies the default TrustStore. The TrustStore is<br>used for CA certificate management when<br>establishing SSL connections.                                                                                                    | A valid TrustStore name.<br>There is no default value.     |
| <b>TrustStore</b><br>Password | Specifies the default TrustStore password. The<br>password is for accessing the TrustStore used for<br>CA certificate management when establishing<br>SSL connections.                                                                                                    | A valid TrustStore password.<br>There is no default value. |

### **Additional SSL Section Notes**

Following are additional notes related to the properties in the SSL section.

#### <span id="page-30-0"></span>**Verify hostname**

#### **Description**

Determines whether the host name verification is done on the server certificate during the SSL handshake.

You can use this property to enforce strict checking of the server host name in the request URL and the host name in the received server certificate.

#### **Required Values**

**True** or **False**; the default is **False**.

#### **Additional information**

Under some circumstances, you can get different Java exceptions, depending on whether you set this property to **True** or **False**. This section explains what causes these exceptions.

For example, suppose the host name in the URL is localhost, and the host name in the server certificate is localhost.stc.com. Then, the following conditions apply:

#### ■ If **Verify hostname** is set to **False**:

Host name checking between the requested URL and the server certificate is turned *off*.

You can use an incomplete domain host name, for example, https://localhost:444, or a complete domain host name, for example, https://localhost.stc.com:444, and get a positive response in each case.

#### ■ If **Verify hostname** is set to **True**:

Host name checking between the requested URL and the server certificate is turned *on*.

**Note –** If you use an incomplete domain host name, for example, https://localhost:444, you can get the exception java.io.IOException: HTTPS hostname wrong.

You must use a complete domain host name, for example, https://localhost.stc.com:444

**Note –** If the Java Software Developer's Kit (SDK) version used by the application server and the corresponding application server property setting do not match, you can get the exception java.lang.ClassCastException.

### <span id="page-31-0"></span>**Adapter Environment Properties**

Adapter External System properties must be configured from within the Environment. Until you have successfully configured all adapters for your Java CAPS project, your project cannot be properly executed or deployed. The following list identifies the Siebel EAI adapter properties. There are four Environment Configuration categories that the Siebel EAI adapter implements.

# **Configuring the SWIFT Alliance Gateway Adapter Environment Properties**

A Project's environment properties can be modified after the adapters have been created in the Connectivity Map and the External Systems have been added to the Project's Environment.

### ▼ **To Configure the SWIFT AG Adapter Environment Properties**

- **From the Environment Explorer tree, right-click the SAG External System and select Properties from the shortcut menu.The Properties Editor appears. 1**
- **Make any necessary modifications to the Environment parameters of the SWIFT AG Adapter, 2 and click OK to save the settings.**

# **SWIFT AG Adapter Environment Properties**

The SWIFT Alliance Gateway Adapter Environment properties are organized into the following sections:

- "Transport" on page 32.
- ["Connection Pool Settings" on page 34.](#page-33-0)

### **Transport**

The **Transport**section of the **SWIFT AG Adapter Environment properties** contains the top-level properties displayed in the table.

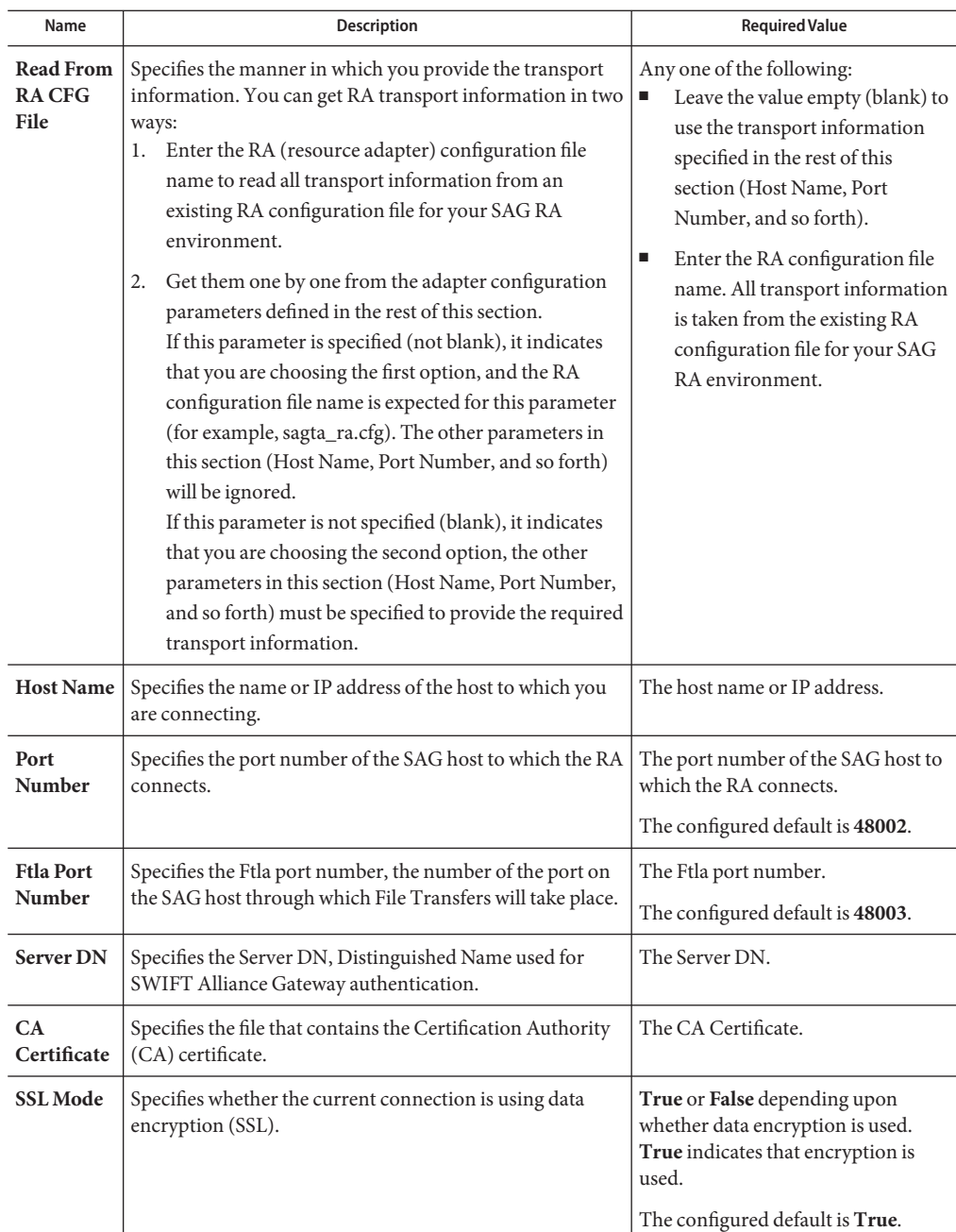

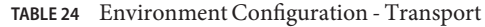

### <span id="page-33-0"></span>**Connection Pool Settings**

The Connection Pool Settings section is specific for the RA connection pool of Sun Java System Application Server only. Please refer to the corresponding documentations along with your product for more details.

The **Connection Pool Settings**section of the **SWIFT AG Adapter Environment properties** contains the top-level properties displayed in the table.

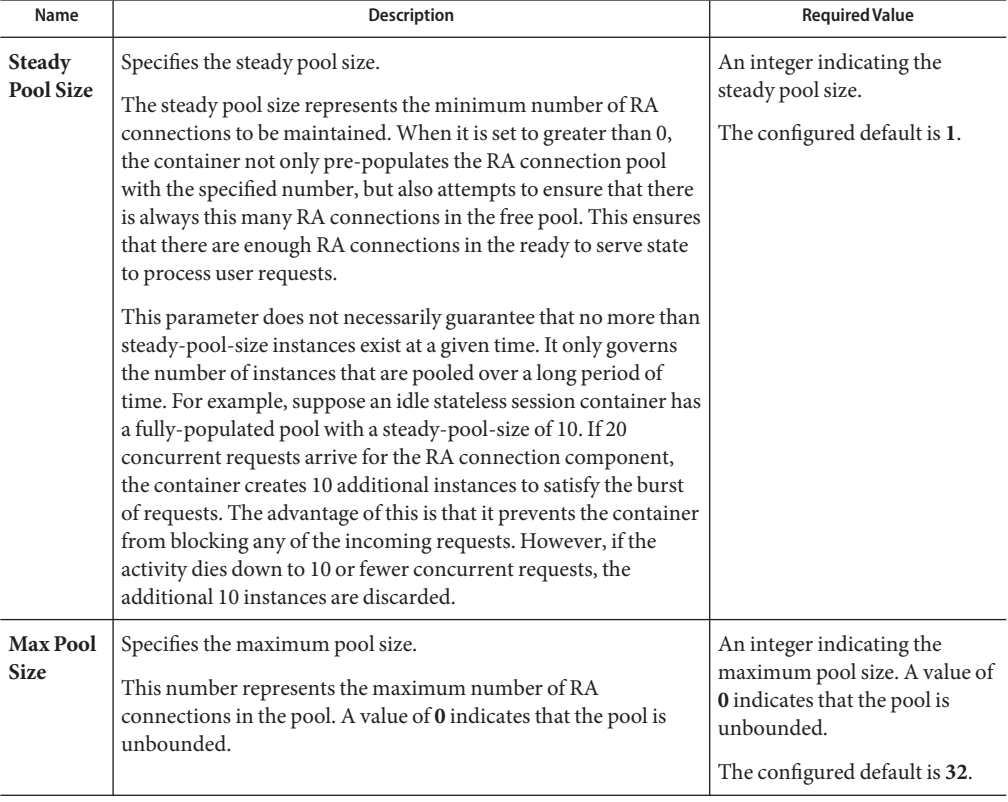

**TABLE 25** Environment Configuration - Connection Pool Settings

| Name                                         | <b>Description</b>                                                                                                    | <b>Required Value</b>                                                                                                    |
|----------------------------------------------|----------------------------------------------------------------------------------------------------|----------------------------------------------------------------------------------------------------|
| <b>Max Wait</b><br>Time in<br><b>Millis</b>  | Specifies the maximum wait time in milliseconds.<br>If an RA connection is not available, the caller must wait this<br>long before another RA connection is created. A value of 0<br>indicates that an exception is thrown if there is no RA<br>connection available. If the pool is completely utilized and the<br>timer expires, an exception will be delivered to the application.<br>Note – This element is deprecated for the bean pool container for<br>Sun Java System Application Server.                                                                                                    | An integer indicating the<br>maximum wait time in<br>milliseconds.<br>The configured default is<br>60000.                                                                                                    |
| Pool Idle<br><b>Timeout</b><br>In<br>Seconds | Specifies the pool idle timeout in seconds.<br>This serves as a hint to the server. A timer thread periodically<br>removes unused RA connections. This parameter defines the<br>interval at which this thread runs. This thread removes unused<br>RA connection that have an expired timeout.<br>This allows you to specify the amount of time that an RA<br>connection instance can be idle in the pool. When<br>pool-idle-timeout-in-seconds is set to greater than 0, the<br>container removes or destroys any RA connection instance that<br>is idle for this specified duration. It is the maximum time that a<br>component can remain idle in the pool. After this amount of<br>time, the pool can remove this bean. A value of 0 specifies that<br>idle RA connections can remain in the pool indefinitely. | An integer indicating the pool<br>idle timeout in seconds. A<br>value of 0 indicates that an idle<br>RA connection may remain in<br>the pool indefinitely. When the<br>value is greater than 0, the<br>container removes or destroys<br>any RA connection instance<br>that is idle for this specified<br>duration.<br>The configured default is 300. |

<span id="page-34-0"></span>**TABLE 25** Environment Configuration - Connection Pool Settings *(Continued)*

### **ConfiguringWebsphere MQ Adapter Environment Properties**

The WebSphere MQ Adapter parameters, accessed from the Environment Explorer tree, are organized into the following sections:

- ["Inbound MQSeries Adapter Inbound Adapter Environment Configuration" on page 36.](#page-35-0)
- ["Outbound MQSeries Adapter \(XA\) Outbound Adapter Environment Configuration" on](#page-36-0) [page 37.](#page-36-0)
- ["Outbound MQSeries Adapter \(XA\) Connection Retry Settings" on page 38.](#page-37-0)
- ["Outbound MQSeries Adapter \(XA\) Connection Pool Settings" on page 39.](#page-38-0)
- ["Outbound MQSeries Adapter Outbound Adapter Environment Configuration" on](#page-39-0) [page 40.](#page-39-0)
- ["Outbound MQSeries Adapter Connection Retry Settings" on page 41.](#page-40-0)
- ["Outbound MQSeries Adapter Connection Pool Settings" on page 42.](#page-41-0)
- ["Outbound MQSeries Adapter Connection Establishment Mode" on page 43.](#page-42-0)
- ["Accessing Non-Local Queue Managers and Non-Local Queues" on page 43.](#page-42-0)

# <span id="page-35-0"></span>**Inbound MQSeries Adapter— Inbound Adapter Environment Configuration**

The **Inbound MQSeries Adapter — Inbound Adapter Environment Configuration** section of the WebSphere MQ Adapter Environment properties contains the top-level parameters displayed in the following table.

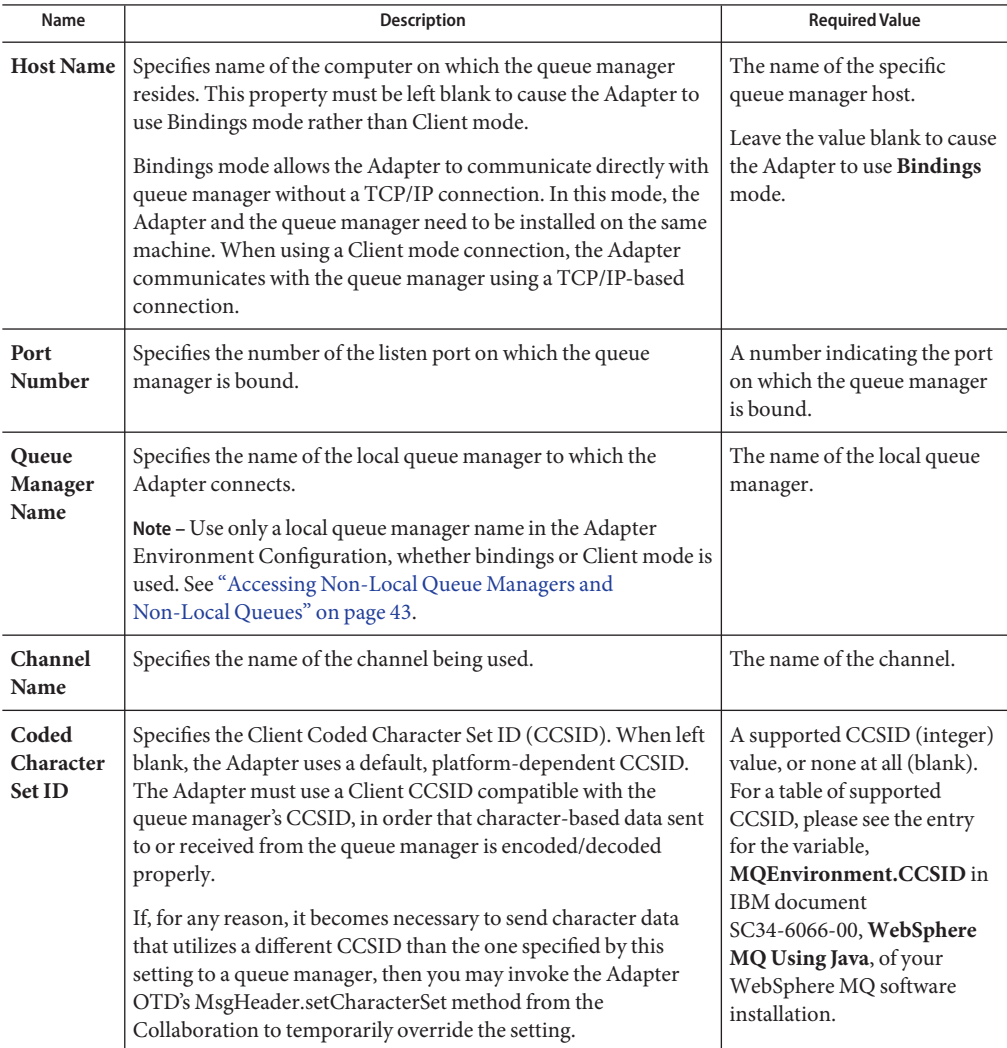

**TABLE 26** Inbound MQSeries Adapter — Inbound Adapter Environment Configuration

| Name            | <b>Description</b>                                                                                                    | <b>Required Value</b>                                                 |
|-----------------|----------------------------------------------------------------------------------------------------|-----------------------------------------------------------------------|
| <b>UserID</b>   | Specifies the user ID required to access the queue manager. If<br>none is required, leave this parameter blank.                    | A User ID required to access<br>the queue manager.                    |
| Password        | Specifies the user password required to access the queue<br>manager. If a password is not required, leave this parameter<br>blank. | A user password that grants<br>access to a specific queue<br>manager. |
| SSL.<br>Enabled | When SSL is enabled, all communications are sent over a secure<br>channel.                                                         | Yes or No.<br>The configured default is No.                           |

<span id="page-36-0"></span>**TABLE 26** Inbound MQSeries Adapter — Inbound Adapter Environment Configuration *(Continued)*

# **Outbound MQSeries Adapter (XA)— Outbound Adapter Environment Configuration**

The **Outbound MQSeries Adapter (XA) — Outbound Adapter Environment Configuration** section of the WebSphere MQ Adapter Environment properties contains the top-level parameters displayed in the following table.

| Name             | <b>Description</b>                                                                                                    | <b>Required Value</b>                                                                                                    |
|------------------|----------------------------------------------------------------------------------------------------|----------------------------------------------------------------------------------------------------|
| <b>Host Name</b> | Specifies name of the computer on which the queue<br>manager resides. This property must be left blank to cause<br>the Adapter to use Bindings mode rather than Client mode.<br>Bindings mode allows the Adapter to communicate directly<br>with queue manager, without a TCP/IP connection. In this<br>mode, the Adapter and the queue manager need to be<br>installed on the same machine. When the Adapter is<br>configured to use a Client mode connection, the Adapter<br>communicates with the queue manager using a<br>TCP/IP-based connection. | The name of the specific queue<br>manager host.<br>Leave the value blank to cause<br>the Adapter to use <b>Bindings</b><br>mode.<br>Note - WebSphere MQ Adapter<br>(outbound) support for XA<br>requires Bindings mode. The<br>Adapter's HostName and<br>Channel Name property values<br>must be left blank for the Adapter<br>to operate in Bindings mode. |
| Port<br>Number   | Specifies the number of the listen port on which the queue<br>manager is bound.                                                                                                    | A number indicating the port on<br>which the queue manager is<br>bound.                                                                                                    |

**TABLE 27** Outbound MQSeries Adapter (XA) — Outbound Adapter Environment Configuration

| Name                                | Description                                                                                                    | <b>Required Value</b>                                                                                                    |
|-------------------------------------|----------------------------------------------------------------------------------------------------|----------------------------------------------------------------------------------------------------|
| Queue<br>Manager<br>Name            | Specifies the name of the local queue manager to which the<br>Adapter connects.<br>Note – Use only a local queue manager name in the Adapter<br>Environment Configuration, whether bindings or Client<br>mode is used. See "Accessing Non-Local Queue Managers<br>and Non-Local Queues" on page 43.                                                                                                    | The name of the local queue<br>manager.                                                                                                    |
| Channel<br>Name                     | Specifies the name of the channel being used.                                                                                                    | The name of the channel.                                                                                                    |
| Coded<br>Character<br><b>Set ID</b> | Specifies the Client Coded Character Set ID (CCSID). When<br>left blank, the Adapter uses a default, platform-dependent<br>CCSID. The Adapter must use a Client CCSID compatible<br>with the queue manager's CCSID, in order that<br>character-based data sent to or received from the queue<br>manager is encoded/decoded properly.<br>If, for any reason, it becomes necessary to send character<br>data that utilizes a different CCSID than the one specified by<br>this setting to a queue manager, then you may invoke the<br>Adapter OTD's MsgHeader.setCharacterSet method from<br>the Collaboration to temporarily override the setting. | A supported CCSID (integer)<br>value, or none at all (blank). For a<br>table of supported CCSID, please<br>see the entry for the variable,<br>MQEnvironment.CCSID in<br>IBM document SC34-6066-00,<br>WebSphere MQ Using Java, of<br>your WebSphere MQ software<br>installation. |
| <b>User ID</b>                      | Specifies the user ID required to access the queue manager.<br>If none is required, leave this parameter blank.                                                                                                    | A User ID required to access the<br>queue manager.                                                                                                    |
| Password                            | Specifies the user password required to access the queue<br>manager. If a password is not required, leave this parameter<br>blank.                                                                                                    | A user password that grants<br>access to a specific queue<br>manager.                                                                                                    |
| SSL<br>Enabled                      | When SSL is enabled, all communications are sent over a<br>secure channel.                                                                                                    | Yes or No.<br>The configured default is No.                                                                                                    |

<span id="page-37-0"></span>**TABLE 27** Outbound MQSeries Adapter (XA) — Outbound Adapter Environment Configuration *(Continued)*

# **Outbound MQSeries Adapter (XA)— Connection Retry Settings**

The **Outbound MQSeries Adapter (XA) — Connection Retry Settings**section of the WebSphere MQ Adapter Environment properties provides parameters for retrying outbound Adapter connection establishment. This section contains the top-level parameters displayed in the following tables.

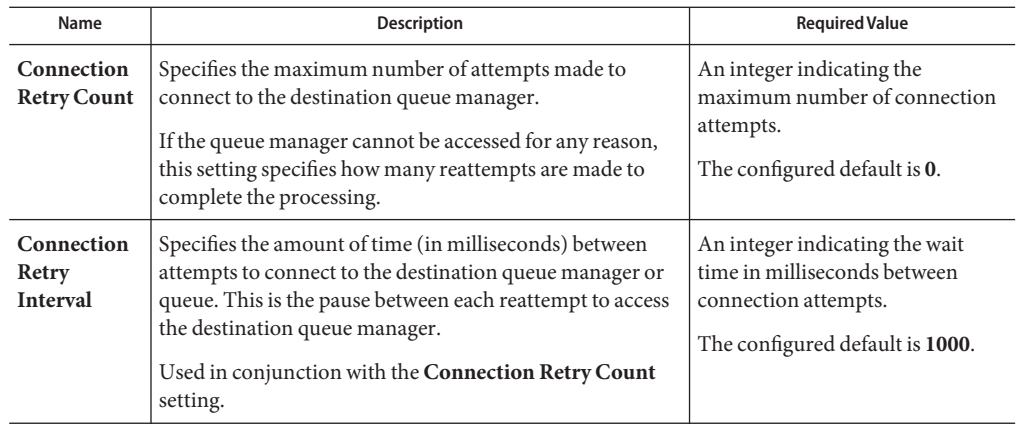

<span id="page-38-0"></span>**TABLE 28** Environment Configuration - Outbound MQSeries Adapter (XA) - Connection Retry Settings

# **Outbound MQSeries Adapter (XA)— Connection Pool Settings**

The **Outbound MQSeries Adapter (XA) — Connection Pool Settings**section of the WebSphere MQ Adapter Environment properties provides parameters for controlling the outbound Adapter's connection pool size. This section contains the top-level parameters displayed in the following table.

| Name                              | <b>Description</b>                                                                                                    | <b>Required Value</b>                                                                                        |
|-----------------------------------|----------------------------------------------------------------------------------------------------|----------------------------------------------------------------------------------------------------|
| <b>Steady Pool</b><br><b>Size</b> | Specifies the minimum number of physical connections the<br>pool will keep available at all times.<br>A value of $\theta$ (zero) indicates that there will be no physical<br>connections in the pool and that new connections will be<br>created as needed. | An integer indicating the<br>maximum number of<br>connection kept available.<br>The configured default is 2. |
| Max Pool<br><b>Size</b>           | Specifies the maximum number of physical connections the<br>pool can contain.<br>A value of 0 (zero) indicates that there is no maximum.                                                                                                    | An integer indicating the<br>maximum pool size.<br>The configured default is 10.                             |

**TABLE 29** Environment Configuration - Outbound MQSeries Adapter (XA) - Connection Pool Settings

| <b>Description</b>                                                                                                    | <b>Required Value</b>                                                                |
|----------------------------------------------------------------------------------------------------|--------------------------------------------------------------------------------------|
| Specifies the amount of time, in seconds, before an unused<br>connection is removed from the pool.<br>When this is set to greater than 0, the container removes or<br>destroys any connections that are idle for the specified<br>duration. A value of 0 indicates that idle connections can<br>remain in the pool indefinitely. | An integer indicating the idle<br>time in seconds.<br>The configured default is 300. |
|                                                                                                    | $\theta$ (zero) indicates that there is no maximum.                                  |

<span id="page-39-0"></span>**TABLE 29** Environment Configuration - Outbound MQSeries Adapter (XA) - Connection Pool Settings *(Continued)*

# **Outbound MQSeries Adapter— Outbound Adapter Environment Configuration**

The **Outbound MQSeries Adapter — Outbound Adapter Environment Configuration** section of the WebSphere MQ Adapter Environment properties contains the top-level parameters displayed in the following table.

**TABLE 30** Environment Configuration - Outbound MQSeries Adapter — Outbound Adapter Environment Configuration

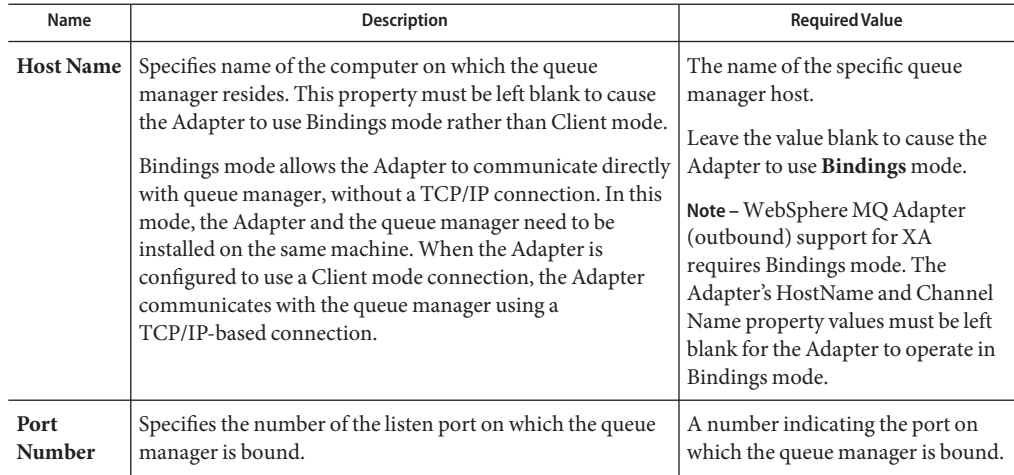

| Name                         | <b>Description</b>                                                                                                    | <b>Required Value</b>                                                                                                    |
|------------------------------|----------------------------------------------------------------------------------------------------|----------------------------------------------------------------------------------------------------|
| Queue<br>Manager<br>Name     | Specifies the name of the queue manager to which the<br>Adapter connects.<br>Note – Use only a local queue manager name in the Adapter<br>Environment Configuration, whether bindings or Client<br>mode is used. See "Accessing Non-Local Queue Managers<br>and Non-Local Queues" on page 43.                                                                                                    | The name of the local queue<br>manager.                                                                                                    |
| Channel<br>Name              | Specifies the name of the channel being used.                                                                                                    | The name of the channel.                                                                                                    |
| Coded<br>Character<br>Set ID | Specifies the Client Coded Character Set ID (CCSID).<br>When left blank, the Adapter uses a default,<br>platform-dependent CCSID. The Adapter must use a<br>Client CCSID compatible with the queue manager's<br>CCSID, in order that character-based data sent to or<br>received from the queue manager is encoded/decoded<br>properly.<br>If, for any reason, it becomes necessary to send character<br>data that utilizes a different CCSID than the one specified<br>by this setting to a queue manager, then you may invoke the<br>Adapter OTD's MsgHeader.setCharacterSet method from<br>the Collaboration to temporarily override the setting. | A supported CCSID (integer)<br>value, or none at all (blank). For a<br>table of supported CCSID, please<br>see the entry for the variable,<br>MQEnvironment.CCSID in IBM<br>document SC34-6066-00,<br>WebSphere MQ Using Java, of<br>your WebSphere MQ software<br>installation. |
| <b>UserID</b>                | Specifies the user ID required to access the queue manager.<br>If none is required, leave this parameter blank.                                                                                                    | A User ID required to access the<br>queue manager.                                                                                                    |
| Password                     | Specifies the user password required to access the queue<br>manager. If a password is not required, leave this parameter<br>blank.                                                                                                    | A user password that grants access<br>to a specific queue manager.                                                                                                    |
| SSL<br>Enabled               | When SSL is enabled, all communications are sent over a<br>secure channel.                                                                                                    | Yes or No.<br>The configured default is No.                                                                                                    |

<span id="page-40-0"></span>**TABLE 30** Environment Configuration - Outbound MQSeries Adapter — Outbound Adapter Environment Configuration *(Continued)*

# **Outbound MQSeries Adapter— Connection Retry Settings**

The **Outbound MQSeries Adapter — Connection Retry Settings**section of the WebSphere MQ Adapter Environment properties provides parameters for retrying outbound Adapter connection establishment. This section contains the top-level parameters displayed in the following table.

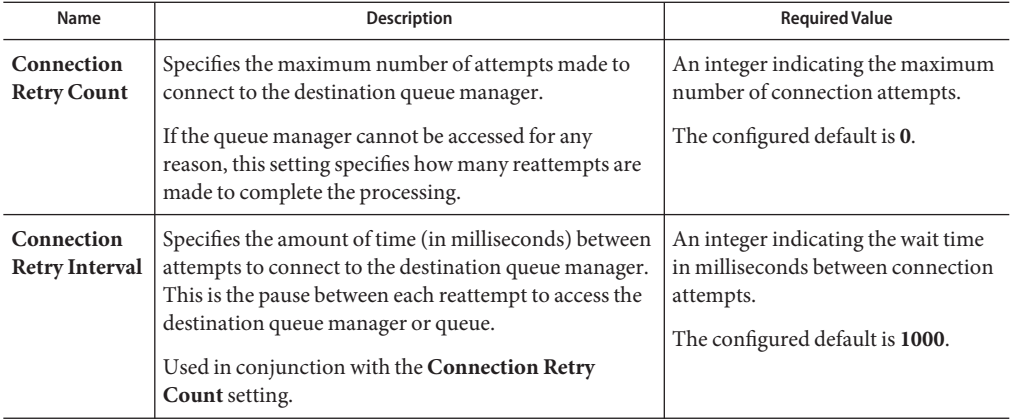

<span id="page-41-0"></span>**TABLE 31** Environment Configuration - Outbound MQSeries Adapter - Connection Retry Settings

# **Outbound MQSeries Adapter— Connection Pool Settings**

The **Outbound MQSeries Adapter — Connection Pool Settings**section of the WebSphere MQ Adapter Environment properties provides parameters for controlling the outbound Adapter's connection pool size. This section contains the top-level parameters displayed in the following table.

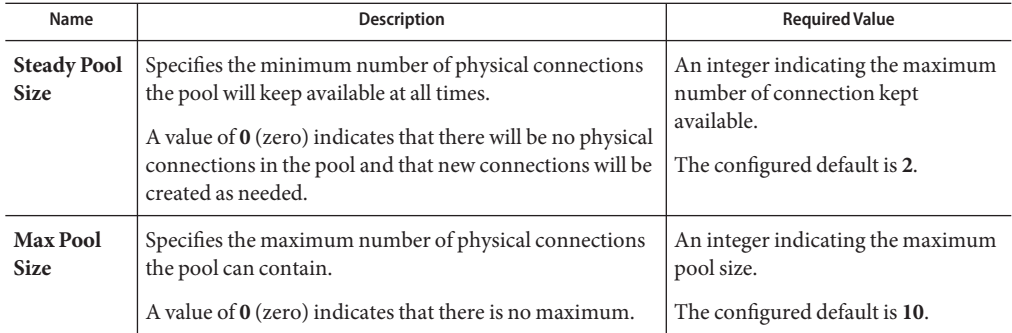

**TABLE 32** Environment Configuration - Outbound MQSeries Adapter - Connection Pool Settings

| <i><u>OUISERISVEURI</u></i>       |                                                                                                    |                                                    |
|-----------------------------------|----------------------------------------------------------------------------------------------------|----------------------------------------------------|
| Name                              | <b>Description</b>                                                                                                    | <b>Required Value</b>                              |
| <b>Max Idle</b><br><b>Timeout</b> | Specifies the amount of time, in seconds, before an<br>unused connection is removed from the pool.                                                                                                    | An integer indicating the idle time<br>in seconds. |
|                                   | When this is set to greater than 0, the container removes<br>or destroys any connections that are idle for the specified<br>duration. A value of 0 indicates that idle connections can<br>remain in the pool indefinitely.<br><b>0</b> (zero) indicates that there is no maximum. | The configured default is 300.                     |

<span id="page-42-0"></span>**TABLE 32** Environment Configuration - Outbound MQSeries Adapter - Connection Pool Settings *(Continued)*

# **Outbound MQSeries Adapter— Connection Establishment Mode**

The **Outbound MQSeries Adapter — Connection Establishment Mode** section of the WebSphere MQ Adapter Environment properties contains the top-level parameters displayed in the following table.

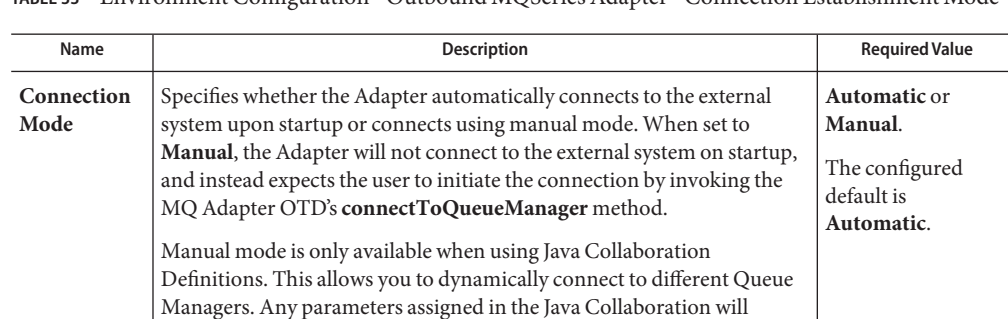

**TABLE 33** Environment Configuration - Outbound MQSeries Adapter - Connection Establishment Mode

### **Accessing Non-Local Queue Managers and Non-Local Queues**

override the same parameters specified in the Connectivity Map or

When used with alias queues and remote queues, the WebSphere MQ Adapter functions with several restrictions. Alias queues and remote queues with local queue definitions may be accessed in the same way as actual local queues, through the use of the Adapter OTD's accessQueue(String) method. Remote queues without local queue definitions need to use the accessQueue(String, String) method instead.

Environment properties.

Also, when alias queues or remote queues are used, the Adapter cannot proactively verify the connection (and reconnect, if necessary) before each OTD operation. This is because the Adapter verifies connections by querying queue objects, and it is not possible to query alias queues and remote queues. This means that when alias queues or remote queues are used with the Adapter, the Collaboration is responsible for recovering connection failures itself, including reestablishing the queue manager and queue connections as needed. For more information, refer to the WebSphere MQ Adapter Javadoc.

#### **Connecting to a RemoteWebSphere MQ Queue**

When an Adapter connects to a local queue manager and accesses one of its queues, that queue is a local queue. When an Adapter connects to a remote queue manager and accesses one of its queues, then that queue, is also a local queue. In WebSphere MQ terms, a remote queue is a queue that is managed by a queue manager other than the one to which the application (in this case, the Adapter) is connected.

For example, say that there are two queue managers, QM1 and QM2. QM1 manages a queue (Q1) and runs on Host1. QM2 manages a queue (Q2) and runs on Host2.

Furthermore, say that need to send messages to Q2, but the Adapter may only communicate with Host1 (that is, Host2 is unreachable from the system in which the Adapter is executing). By creating the appropriate channels and a remote queue definition (R1 on QM1), messages sent to R1 can be shuttled automatically to Q2 on QM2.

For this example, the Queues and the Adapter are configured as follows:

#### **Creating a Channel and Remote Queue Definition**

- **If either QM1 or QM2 do not have a transmission queue defined, create one. Both queue managers require one transmission queue each. In this example, assume that both queue managers have the transmission queue 'xmit'. 1**
- **Create a Sender Channel for QM1 that points to Host2 and transmission queue xmit.The name 2 of the channel must match the Receiver Channel created in the next step.**
- **Create a Receiver Channel for Q2.The name of the channel must match the Sender Channel 3 created in the previous step.**
- **In QM1, create a Remote Queue Definition (R1). Designate Q2 as its remote queue, QM2 as its remote queue manager, and xmit as its transmission queue. 4**
- **Configure the MQ Adapter to connect to Host1, QM1, and have it put messages into queue R1. 5**

**Note –** Messages cannot be read/GET from remote queues, only PUT. In the example situation above, to read the messages placed in QM2:Q2 through R1, an Adapter needs to connect directly to QM2 (Host2), thereby interacting with Q2 as a local queue.